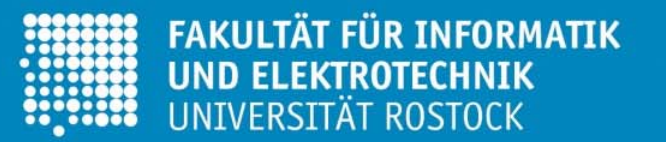

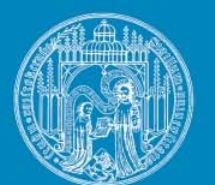

# **Methods and Simulation Tools for Cavity Design**

**Prof. Dr. Ursula van Rienen, Dr. Hans-Walter Glock**

**SRF09 Berlin - Dresden**

**Dresden 18.9.09**

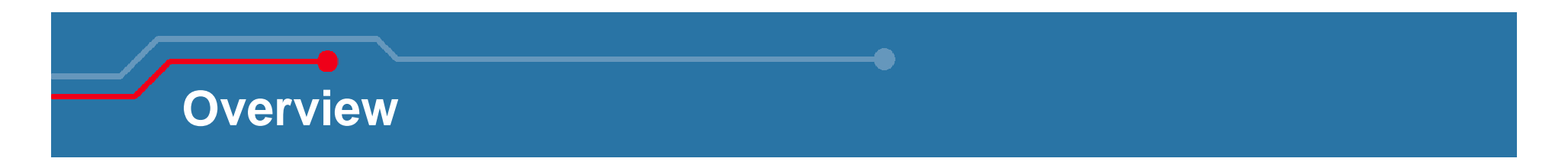

- **Introduction**
- **Methods in Computational Electromagnetics (CEM)**
- **Examples of CEM Methods:**
	- •Finite Integration Technique (FIT)
	- $\bullet$ Coupled S-Parameter Simulation (CSC)
- **Simulation Tools**
- **Practical Examples**
	- $\bullet$ Some generalities
	- $\bullet$ Some selected examples

### **Overview**

### • **Introduction**

- **Methods in Computational Electromagnetics (CEM)**
- **Examples of CEM Methods:** 
	- $\bullet$ Finite Integration Technique (FIT)
	- $\bullet$ Coupled S-Parameter Simulation (CSC)
- **Simulation Tools**
- **Practical Examples**
	- $\bullet$ Some generalities
	- Some selected examples

### **Superconducting accelerator cavities**

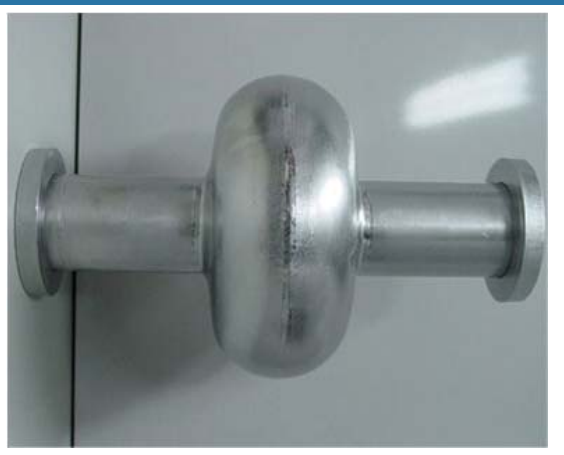

www.kek.jp/intra-e/press/2005/image/ilc1.jpg [Podl], IAP Frankfurt/M.

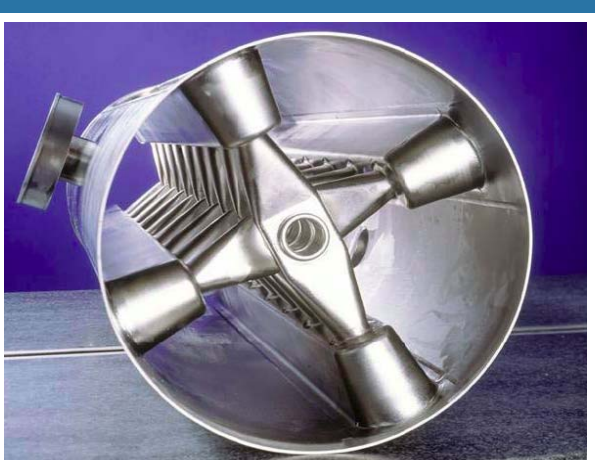

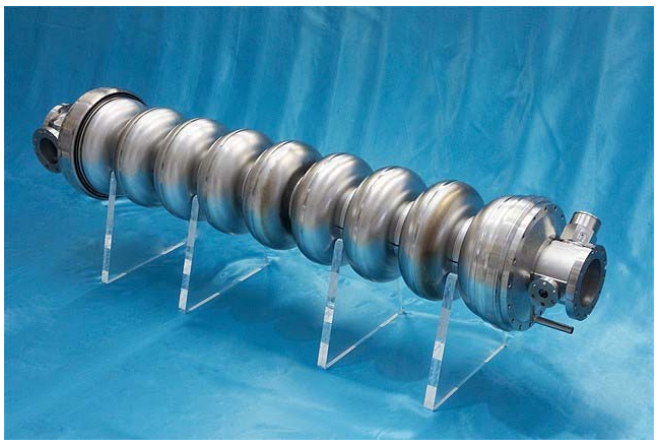

http://www.linearcollider.org/newsline/images/2008/ 20080501\_dc\_1.jpg

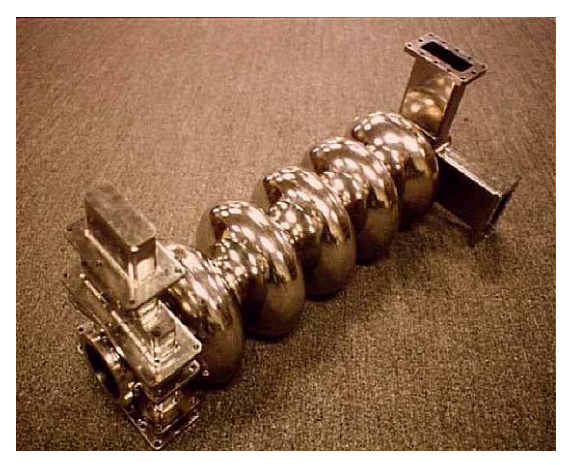

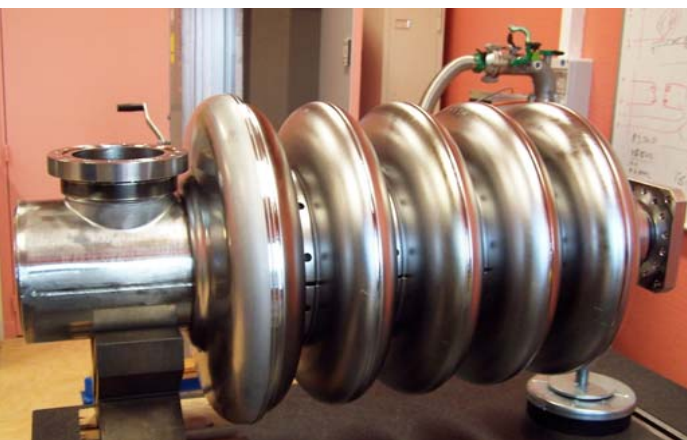

#### ... and some other types

Jefferson Lab / http://www.physics.umd.edu/courses/Phys263/Kelly/cavity.jpg http://irfu.cea.fr/Images/astImg/2407\_2.jpg

=> Often chains of repeated structures, combined with flanges / coupling devices.

FAKULTÄT FÜR INFORMATIK<br>UND ELEKTROTECHNIK<br>UNIVERSITÄT ROSTOCK

- **I) Accelerating Mode:**
- $\bullet$  Do  $\mathsf{v}_{\mathsf{part}}\big/\!\big(2f_{\mathsf{res}}\big)$  and  $\mathsf{L}_{\mathsf{cell}}$  match?
- **How much energy does the particle gain?**

$$
\Delta E_{kin} = q_{part} \int_{z=0}^{z=L_{cav}} E_z(z) \cdot \cos(2\pi f_{res} z / v_{part} + \varphi_0) dz
$$

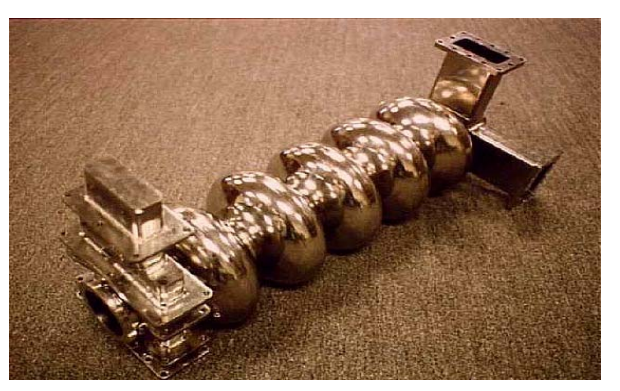

Jefferson Lab

• **How much energy is stored in the cavity?**

$$
W_{stored} = \frac{\varepsilon_0}{2} \iiint_{V_{cav}} \left| \vec{E}_{amplitude} \right|^2 dV = \frac{\mu_0}{2} \iiint_{V_{cav}} \left| \vec{H}_{amplitude} \right|^2 dV
$$

• **How big is the power loss in the wall? And how big is the unloaded quality factor?**

$$
P_{loss} = \frac{R_{surface}}{2} \oint_{cavity} \left| \overrightarrow{H}_{tan} \right|^2 dA = \frac{1}{2} \cdot \sqrt{\frac{\omega_{res} \mu}{2\sigma}} \oint_{cavity} \left| \overrightarrow{H}_{tan} \right|^2 dA; \quad Q_0 = \frac{\omega_{res} W_{stored}}{P_{loss}}
$$

• **Where are the maxima of electric (field emission) and magnetic (quench) field strength at the surface? Which values do they reach?**

### **II) Fundamental passband:**

• **All resonant frequencies! Which frequency spread does the fundamental passband have? How close is the next neighbouring mode to the accelerating**  mode? → Cell-to-Cell coupling → filling time

• **How strong is the beam interaction of all modes?** Æ **Look at "R over Q":**

$$
\frac{R}{Q} = \left(\frac{\Delta E_{kin}}{q_{part}}\right)^2 / \left(\omega_{res} W_{stored}\right)
$$

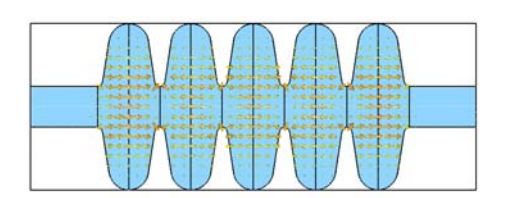

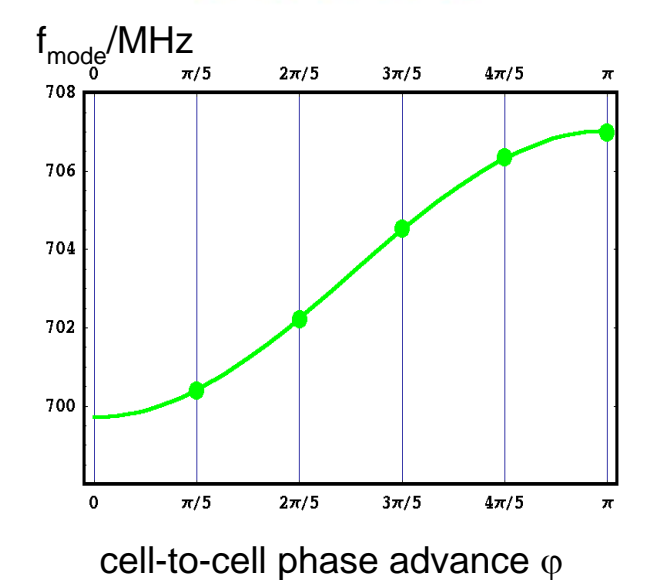

### **III) Higher Order Modes (HOM):**

- **same questions as for fundamental passband**
- **wake potential** Æ **kick factor**
- **special field profiles strongly confined far away**

#### **from couplers: "trapped modes"**

```
FAKULTÄT FÜR INFORMATIK
UND ELEKTROTECHNIK
```
**IV) Input and HOM-coupler/absorber:**

- **Qloaded of all beam-relevant modes**
- **Field distortions due to coupler?**
- **Field distribution within the coupler**
- **V) Multipacting**
- **VI) Mechanical stability wrt. Lorentz Forces**

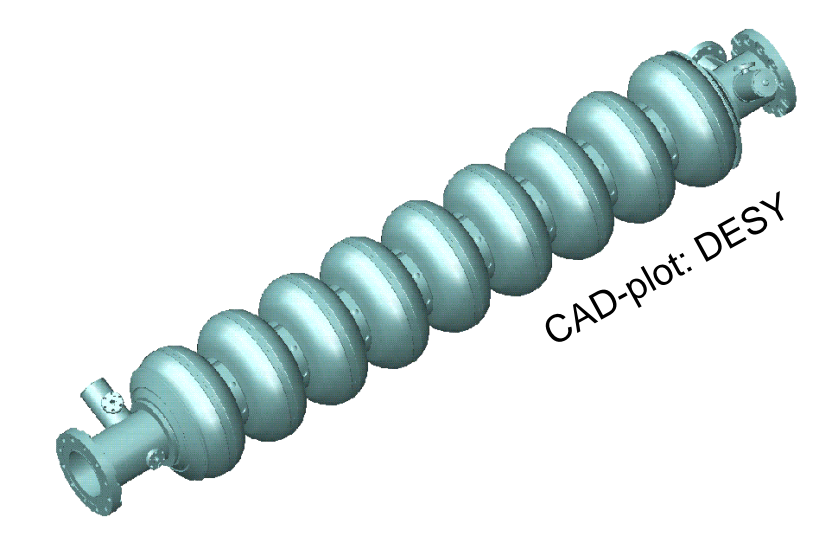

- **I) Accelerating mode**
- **II) Fundamental passband**
- **III) HOMs**
- **IV) Input and HOM-coupler/absorber**
- **V) Multipacting**
- **VI) Mechanical stability wrt. Lorentz Forces**

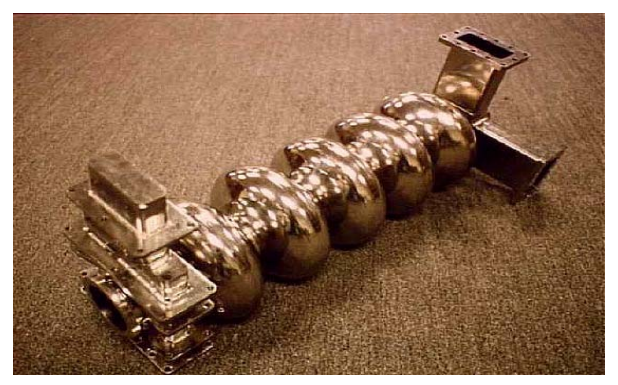

Jefferson Lab

#### **Eigenmodes provide most of the information needed:**

**100% of I) 100% of II) 80% of III) 25% of IV) 25% of V) 50% of VI)**

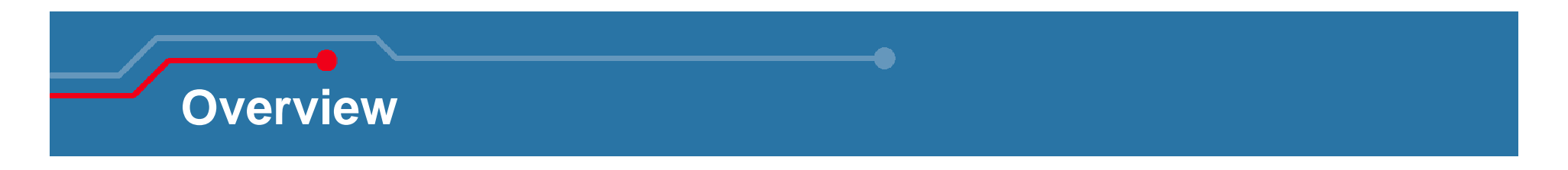

- **Introduction**
- **Methods in Computational Electromagnetics (CEM)**
- **Examples of CEM Methods:** 
	- $\bullet$ Mode Matching Technique
	- $\bullet$ Finite Integration Technique (FIT)
	- •Coupled S-Parameter Simulation (CSC)
- **Simulation Tools**
- **Practical Examples**
	- •Some generalities
	- $\bullet$ Some selected examples

**Most practical electrodynamics problems cannot be solved purely by means of analytical methods, see e.g.:**

- **radiation caused by a mobile phone near a human head**
- **shielding of an electronic circuit by a slotted metallic box**

• **mode computation in accelerator cavities, especially in chains of cavities**

**In many of such cases, numerical methods can be applied in an efficient way to come to a satisfactory solution.** 

### **Numerical Methods**

### **Semi-analytical Methods**

- $\bullet$ Methods based on Integral Equations
- $\bullet$ Method of Moments (MoM)

### **Discretization Methods**

- •Finite Difference Method (FD)
- $\bullet$ Boundary Element Method (BEM)
- $\bullet$ Finite Element Method (FEM)
- $\bullet$ Finite Volume Method (FVM)
- $\bullet$ **Finite Integration Technique (FIT)**

#### **Possible Problems**

- •Need for geometrical simplifications  $\rightarrow$  MoM
- •Violation of continuity conditions  $\rightarrow$  FD
- $\bullet$ • Unfavorable matrix structures  $\rightarrow$  BEM
- •Unphysical solutions  $\rightarrow$  FEM if not mixed FEM
- •Etc.

### **Discretization (I) of Solution itself**

### **Discretization error; 1D and 2D**

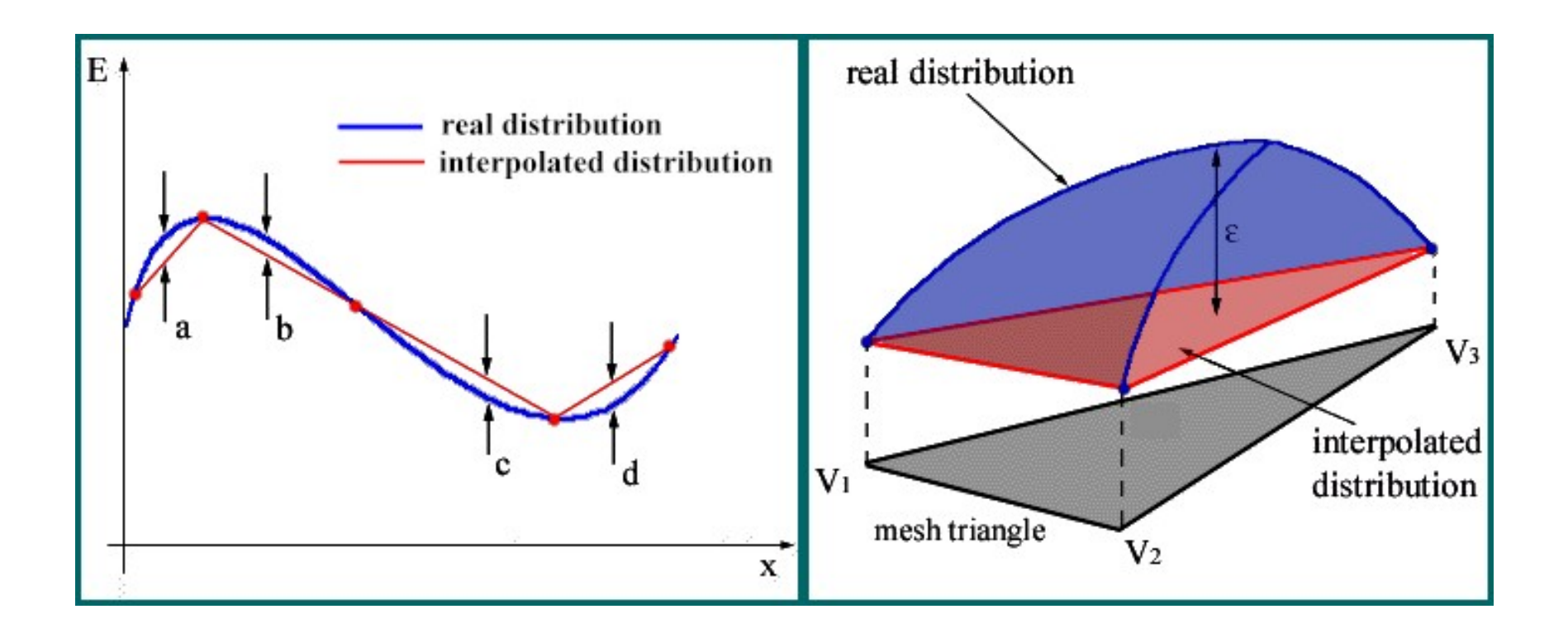

**Picture source:http://www.integra.co.jp/eng/whitepapers/inspirer/inspirer.htm**

FAKULTÄT FÜR INFORMATIK **IIND ELEKTROTECHNIK HMIMERSITÄT ROSTOCK** 

### **Discretization (II) of Boundary of Solution Domain**

### **In general: geometrical error**

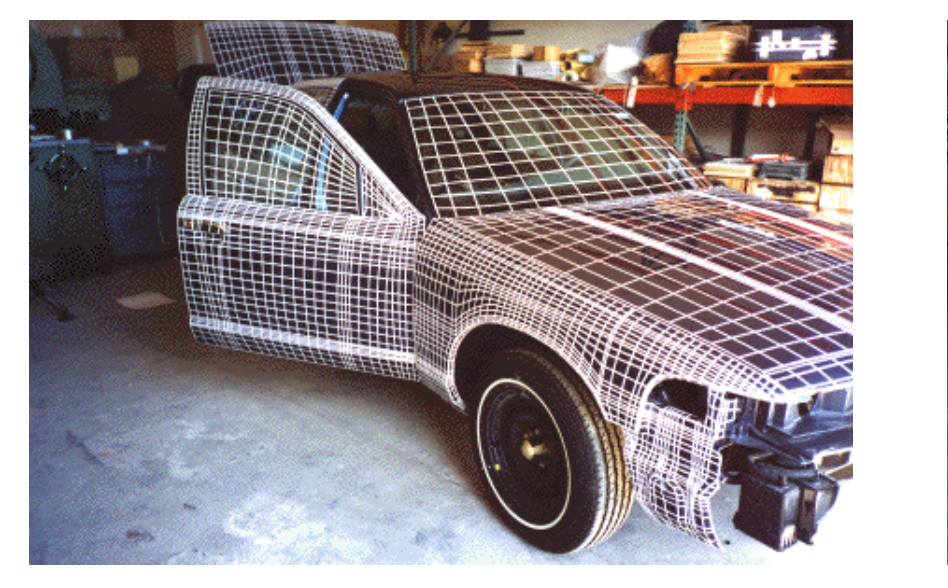

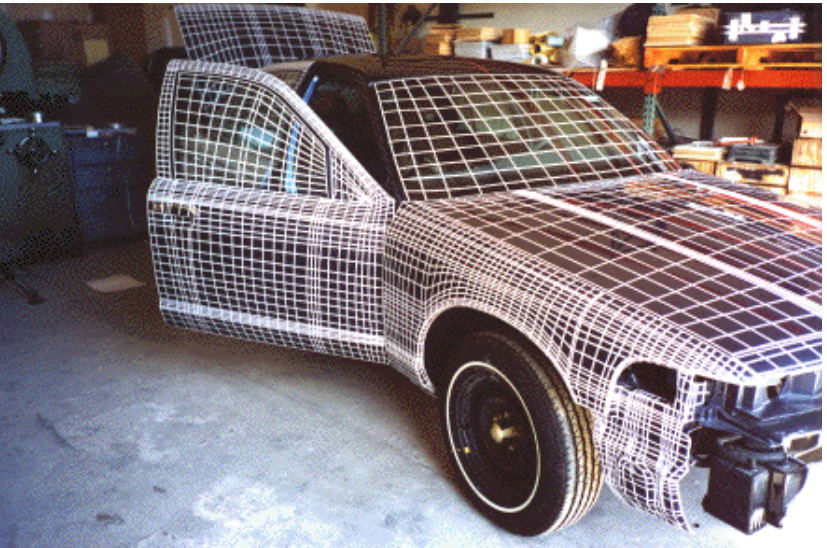

### **Structured "boundary-fitted" grid**

**Picture source:**

**http://www.sri.com/poulter/crash/crown\_victoria/crvic\_figures/fig\_cvic2.html**

FÜR INFORMATIK

U. van Rienen, H.-W. Glock

### **Discretization (III) – Spatial Grid Types**

### **Unstructured 2D grid:**

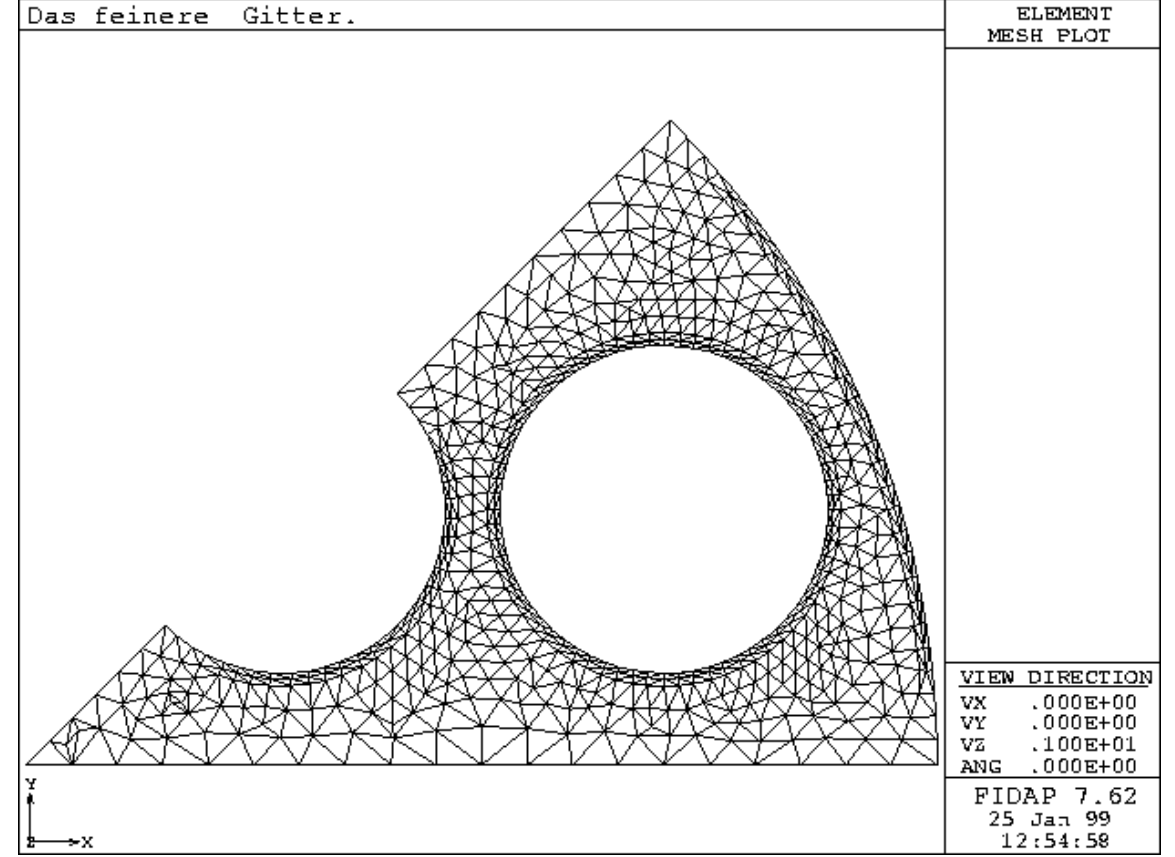

### **Picture source:http://www.uni-karlsruhe.de/RZ/Dienste/GVM/DIENSTE/CAE-ANWENDUNGEN/ FIDAP/erfahrung/node46.html**

**UNIVERSITÄT ROSTOCK** 

## **Discretization (V) – Space and Time**

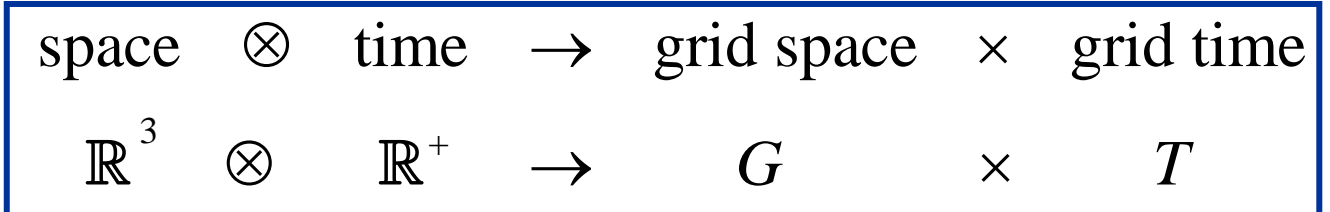

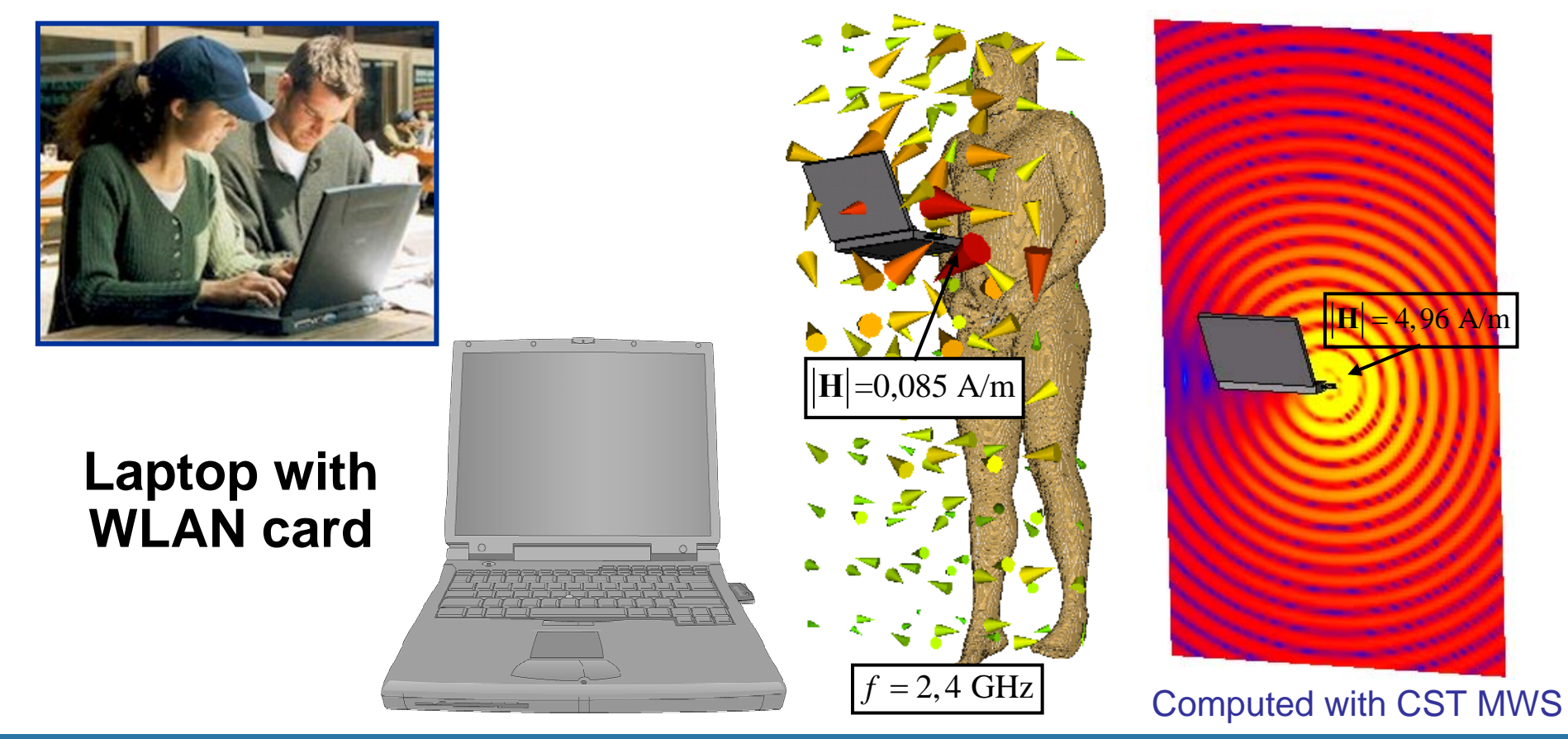

U. van Rienen,

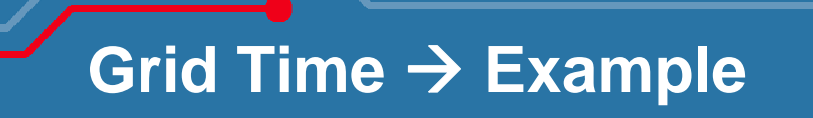

### **Wave propagation in rectangular waveguide**

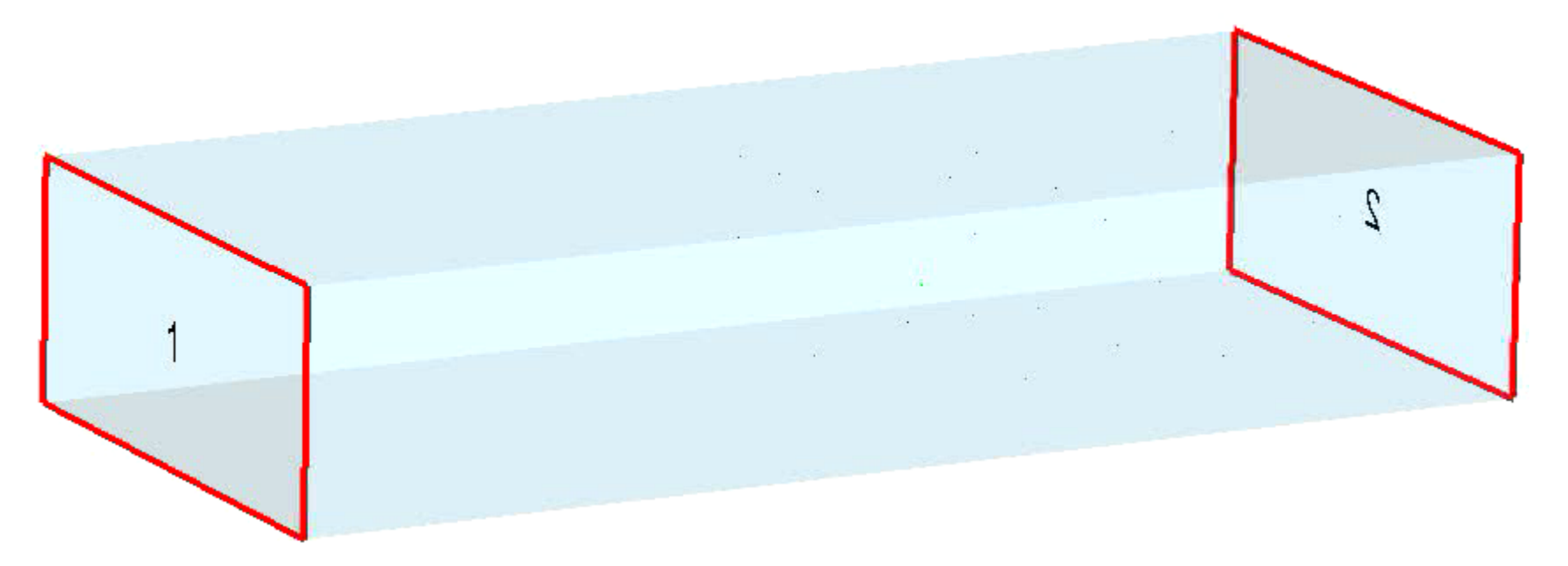

### **Energy density of "wake fields" in the TESLA cavity**

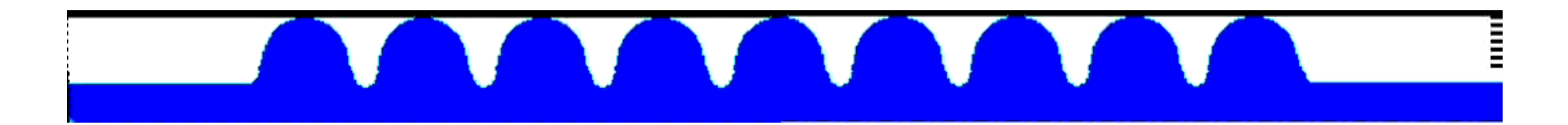

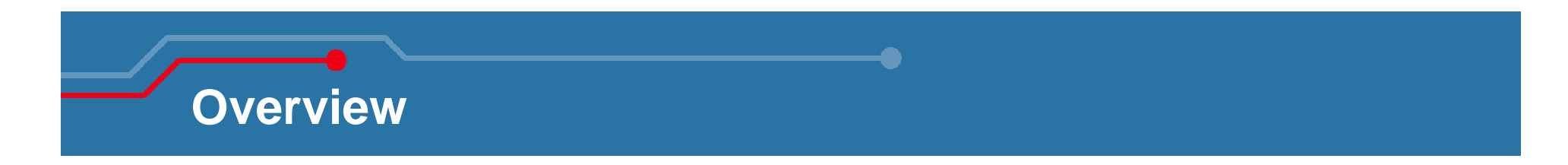

- **Introduction**
- **Methods in Computational Electromagnetics (CEM)**
- **Examples of CEM Methods:**
	- •Finite Integration Technique (FIT)
	- $\bullet$ Coupled S-Parameter Simulation (CSC)
- **Simulation Tools**
- **Practical Examples**
	- $\bullet$ Some generalities
	- Some selected examples

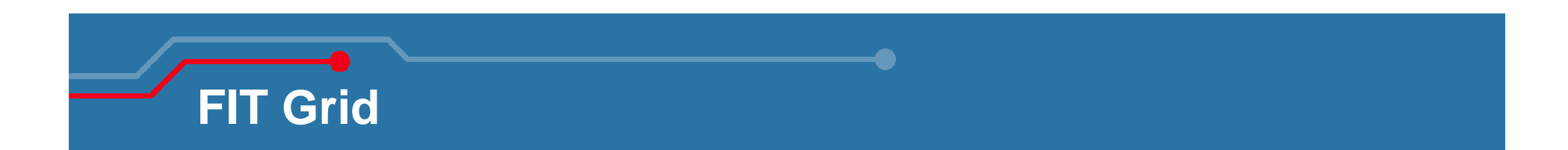

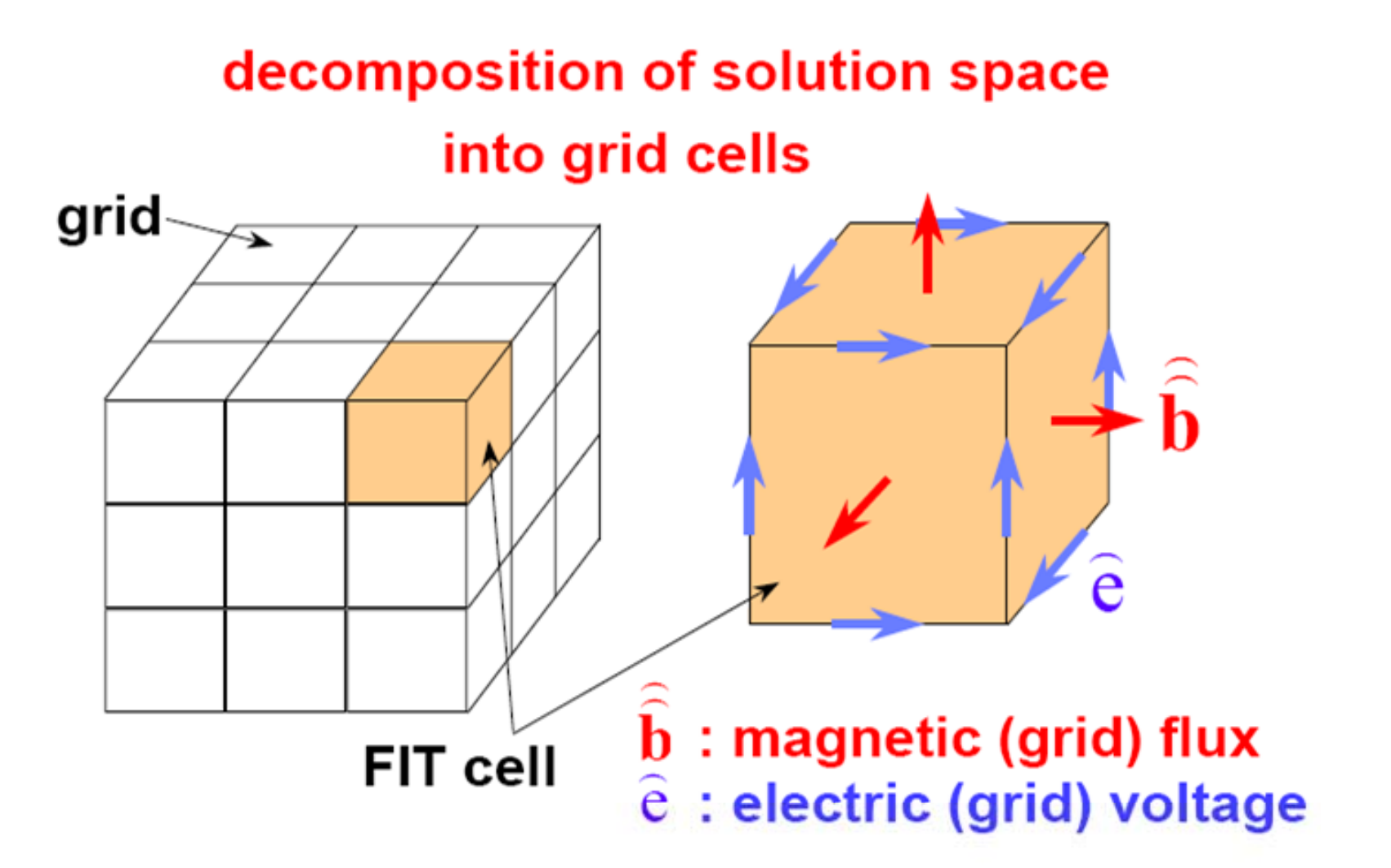

### **FIT Discretization of Induction Law**

$$
\int_{\partial A} \vec{E} \cdot d\vec{s} = -\frac{\partial}{\partial t} \iint_{A} \vec{B} \cdot d\vec{A}
$$

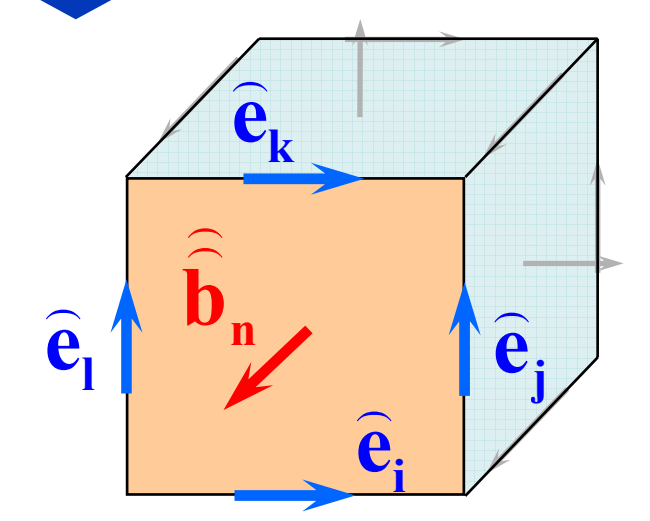

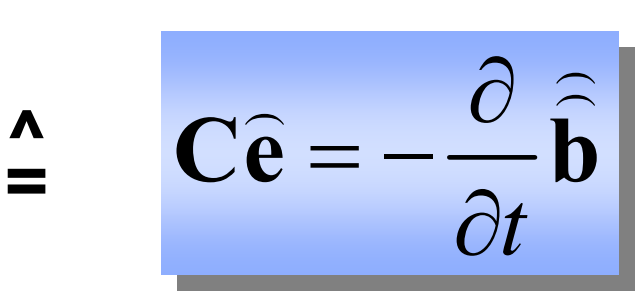

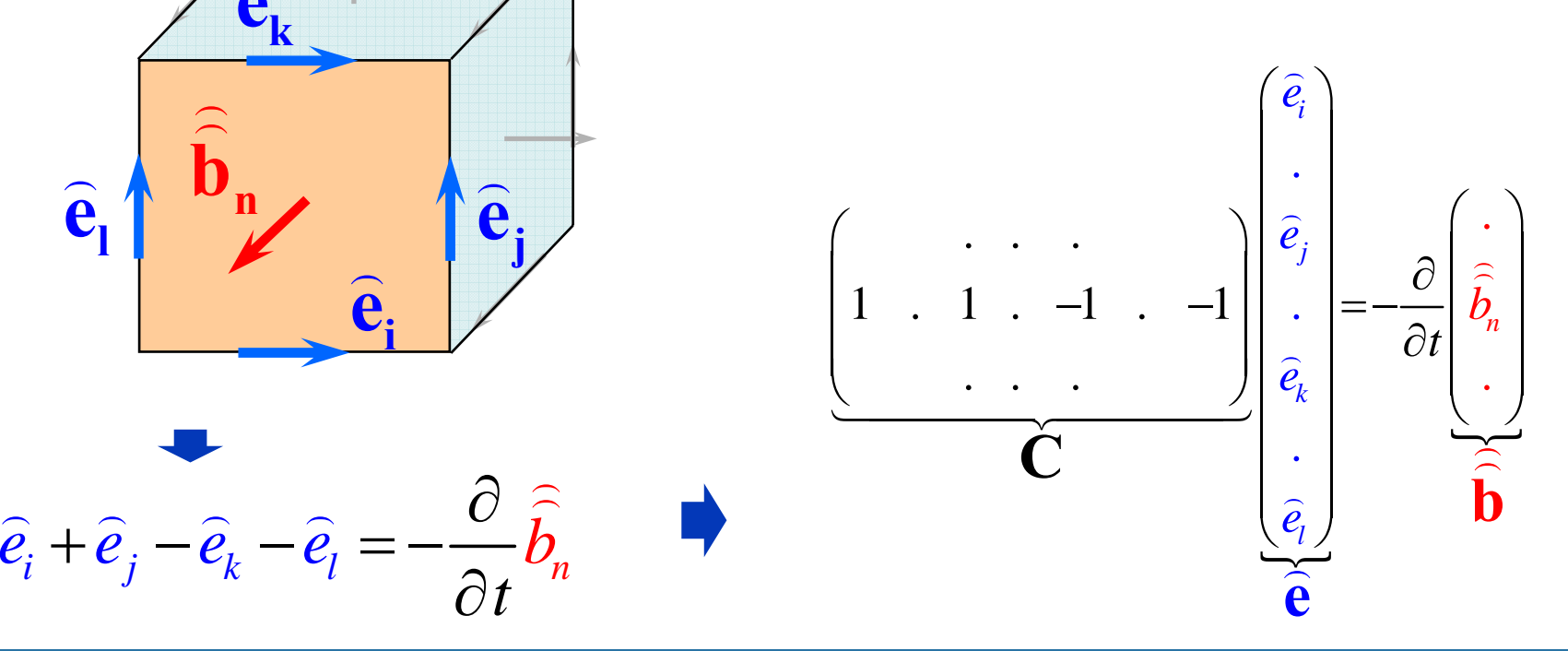

U. van Rienen,

### **FIT Discretization of Gauss Law**

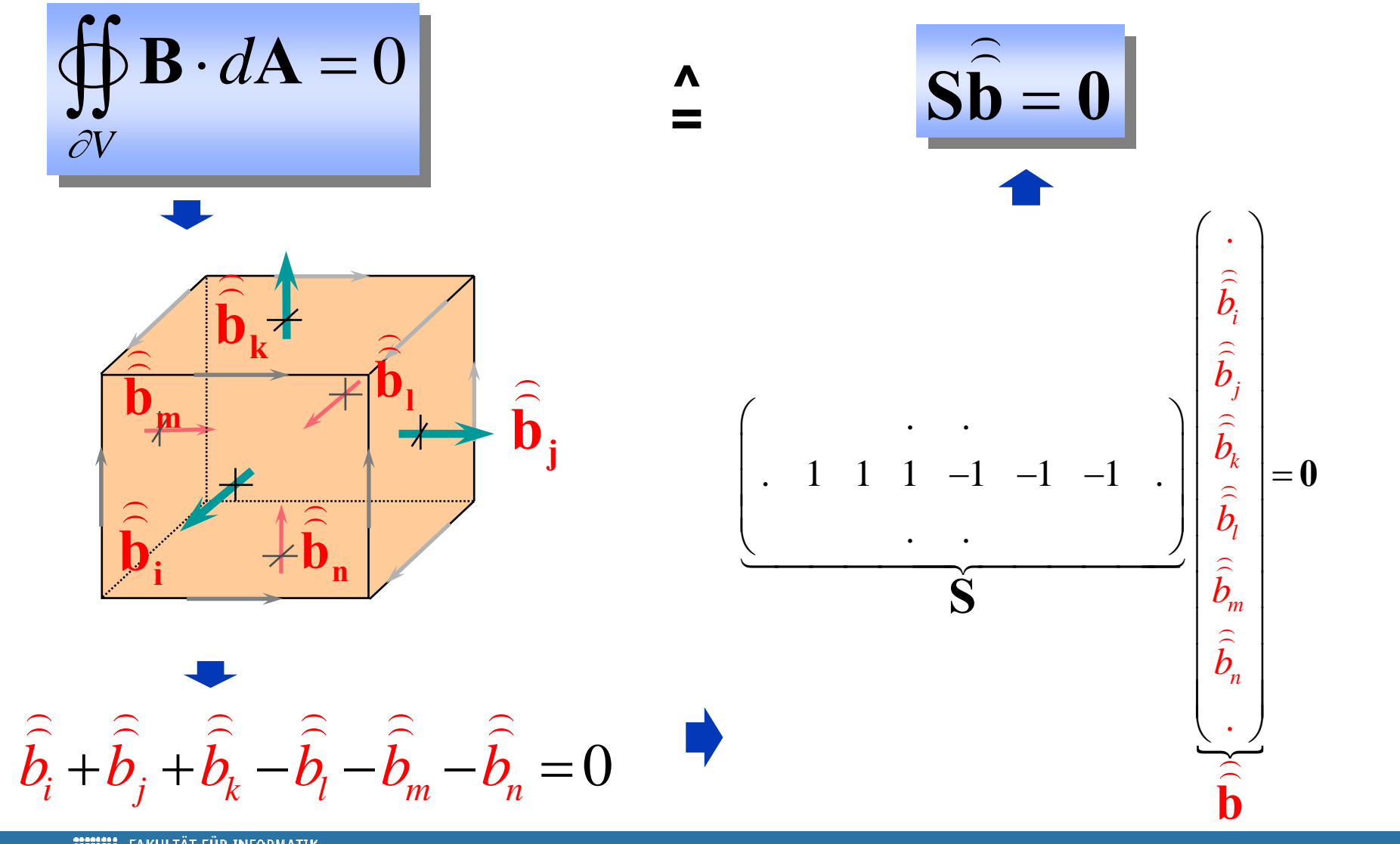

U. van Rienen,

FAKULTÄT FÜR INFORMATIK<br>UND ELEKTROTECHNIK<br>UNIVERSITÄT ROSTOCK

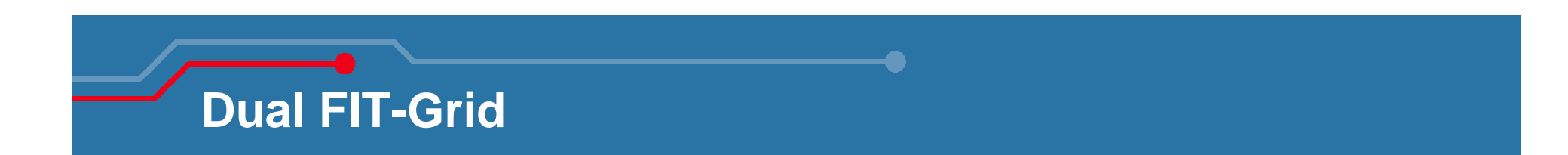

# **introduction of** *dual grid*

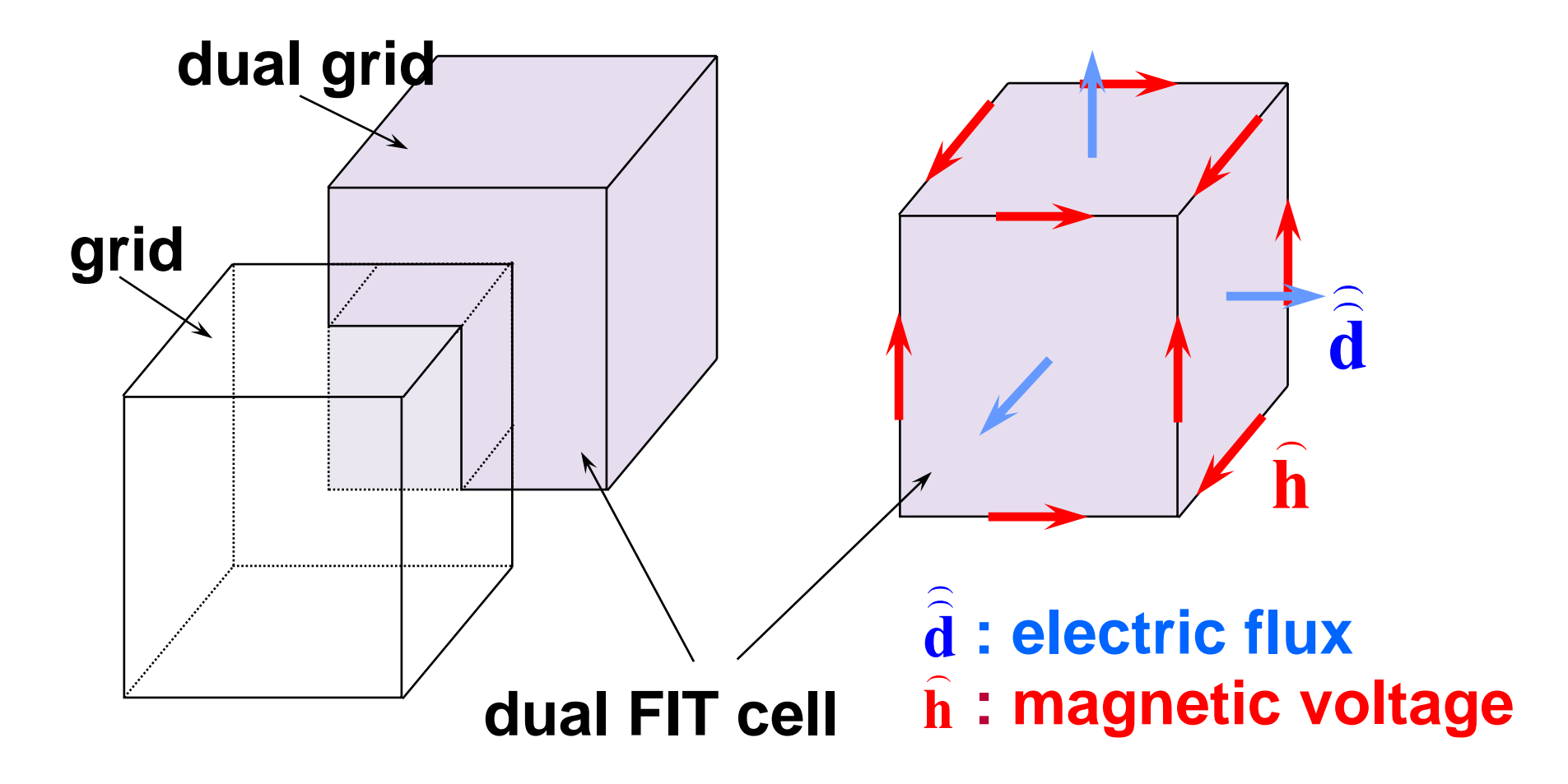

**FIT Discretization of Ampère's and Coulomb's Law**

## **FIT equations on the dual grid**

$$
\oint_{\partial A} \mathbf{H} \cdot d\mathbf{s} = \iint_{A} \left( \frac{\partial \mathbf{D}}{\partial t} + \mathbf{J} \right) \cdot d\mathbf{A}
$$
\n
$$
\oint_{\partial A} \mathbf{D} \cdot d\mathbf{A} = \iiint_{V} \rho \cdot dV
$$
\n
$$
\sum_{\partial V} \mathbf{S} \mathbf{d} = \mathbf{q}
$$

U. van Rienen,

# **Maxwell's** "Grid Equations" (MGE)

$$
\text{curl } \mathbf{E} = -\frac{\partial \mathbf{B}}{\partial t}
$$
\n
$$
\text{curl } \mathbf{H} = \frac{\partial \mathbf{D}}{\partial t} + \mathbf{J}
$$
\n
$$
\text{div } \mathbf{D} = \rho
$$
\n
$$
\text{div } \mathbf{B} = 0
$$
\n
$$
\mathbf{D} = \varepsilon \mathbf{E}
$$
\n
$$
\mathbf{B} = \mu \mathbf{H}
$$
\n
$$
\mathbf{J} = \kappa \mathbf{E} + \mathbf{J}_e
$$
\n
$$
\mathbf{T}
$$
\nWeiland, 1977, 1985

U. van Rienen,

### **Shape Approximation on Cartesian Grids**

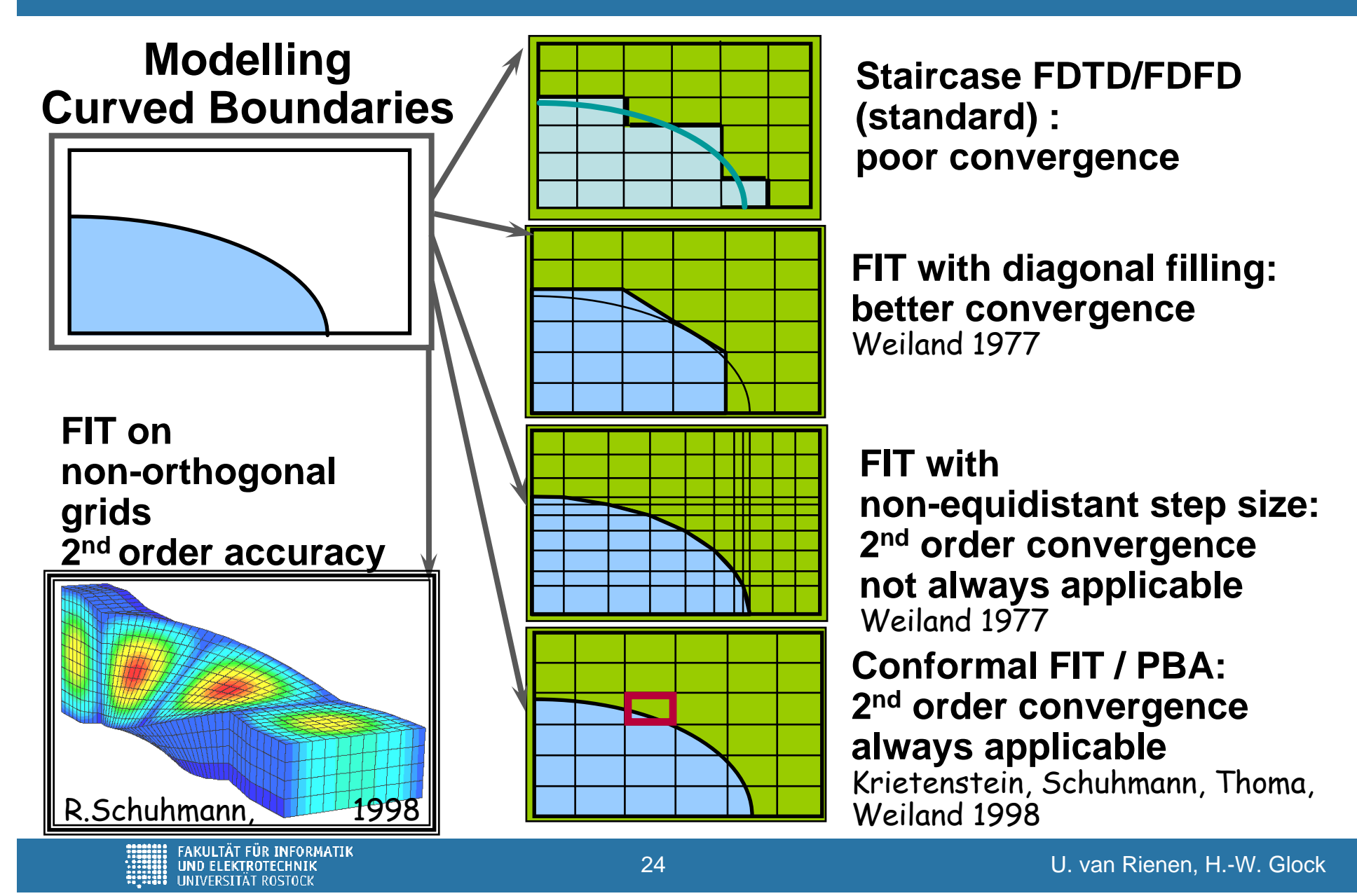

# **FIT on Triangular Grids**

Grid

### Dual grid

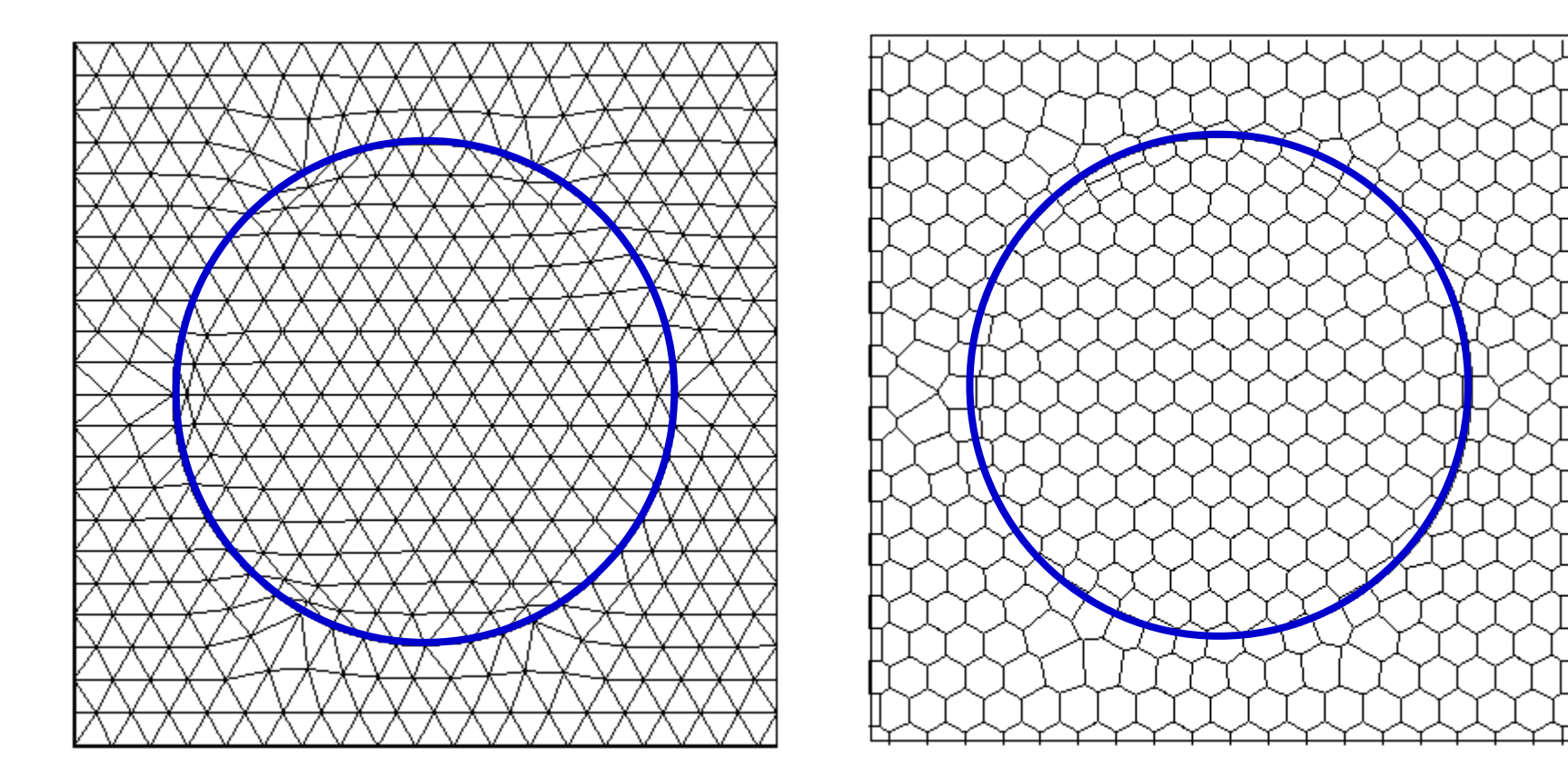

### → URMEL-T

U. van Rienen 1983

**THE FAKULTÄT FÜR INFORMATIK**<br>UND ELEKTROTECHNIK<br>HITTI UNIVERSITÄT ROSTOCK

U. van Rienen,

# FIT on Non-Orthogonal Grids

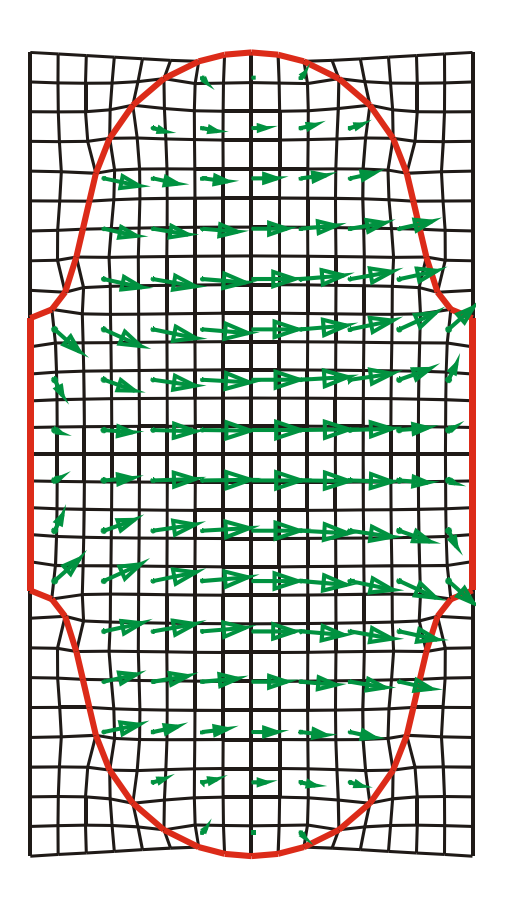

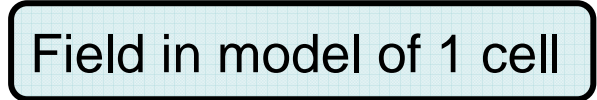

Hilgner, Schuhmann, Weiland TU Darmstadt 1998

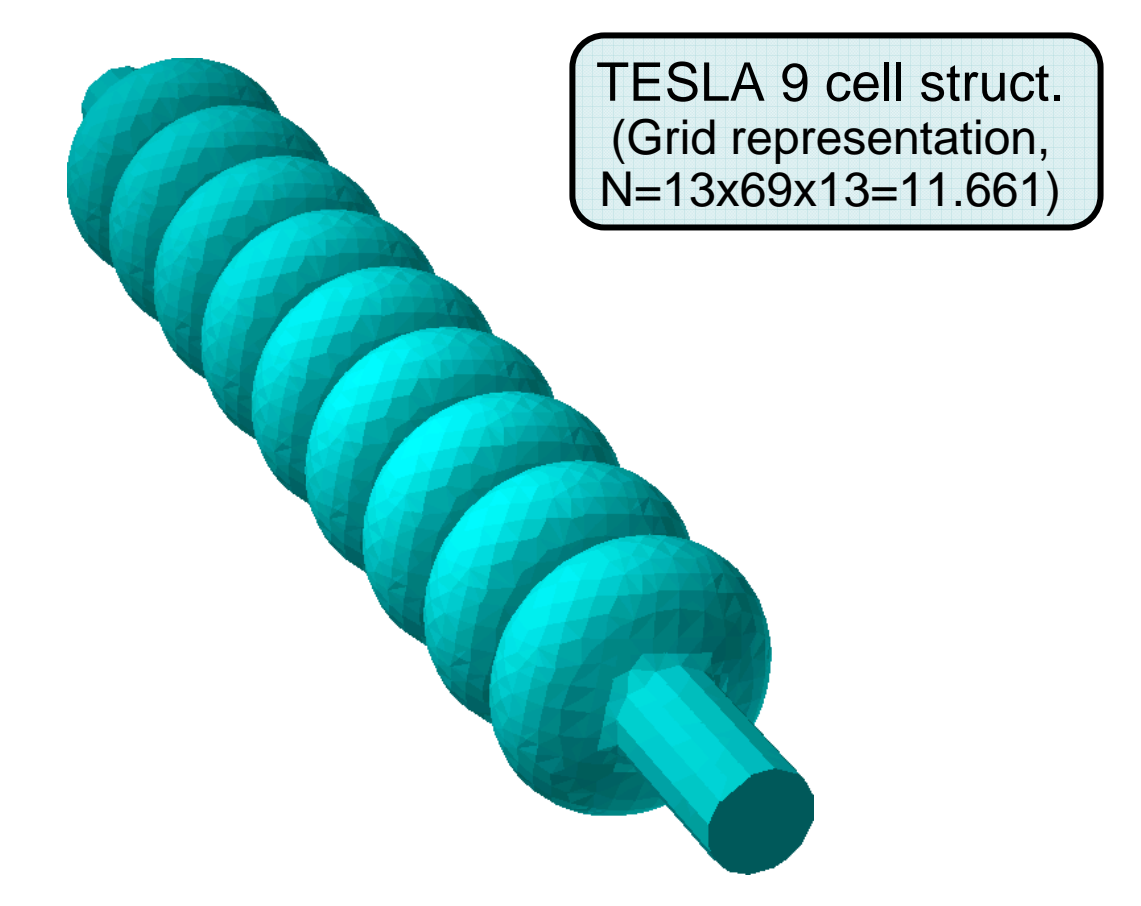

# **Maxwell's** ,,Grid Equations" (MGE)  $\rightarrow$  Curl Curl Equation

| \n $\text{curl } \mathbf{E} = -\frac{\partial \mathbf{B}}{\partial t}$ \n             | \n $\mathbf{C} \hat{\mathbf{e}} = -\frac{\partial}{\partial t} \hat{\mathbf{b}}$ \n                           |                                                        |                                                  |
|---------------------------------------------------------------------------------------|----------------------------------------------------------------------------------------------------|--------------------------------------------------------|--------------------------------------------------|
| \n $\text{curl } \mathbf{H} = \frac{\partial \mathbf{D}}{\partial t} + \mathbf{J}$ \n | \n $\tilde{\mathbf{C}} \hat{\mathbf{h}} = \frac{\partial}{\partial t} \hat{\mathbf{a}} + \hat{\mathbf{i}}$ \n |                                                        |                                                  |
| \n $\text{div } \mathbf{D} = \rho$ \n                                                 | \n $\tilde{\mathbf{S}} \hat{\mathbf{a}} = \mathbf{q}$ \n                                                      |                                                        |                                                  |
| \n $\text{div } \mathbf{B} = 0$ \n                                                    | \n $\mathbf{F} \mathbf{I} \mathbf{T}$ \n                                                                      | \n $\hat{\mathbf{S}} \hat{\mathbf{b}} = \mathbf{0}$ \n | \n $\mathbf{S} \hat{\mathbf{b}} = \mathbf{q}$ \n |
| \n $\mathbf{D} = \varepsilon \mathbf{E}$ \n                                           | \n $\mathbf{F} \mathbf{I} \mathbf{T}$ \n                                                                      | \n $\mathbf{S} \hat{\mathbf{b}} = \mathbf{0}$ \n       | \n $\mathbf{S} \hat{\mathbf{b}} = \mathbf{0}$ \n |
| \n $\mathbf{D} = \varepsilon \mathbf{E}$ \n                                           | \n $\mathbf{F} \mathbf{I} \mathbf{T}$ \n                                                                      | \n $\mathbf{S} \hat{\mathbf{b}} = \mathbf{0}$ \n       | \n $\mathbf{S} \hat{\mathbf{b}} = \mathbf{0}$ \n |
| \n $\mathbf{B} = \mu \mathbf{H}$ \n                                                   | \n $\mathbf$                                                                                                  |                                                        |                                                  |

U. van Rienen,

## **Curl-Curl-Eigenvalue Equation**

- *S*≡ **j 0**  $\mathfrak{D}% _{T}=\mathfrak{D}_{T}\!\left( a,b\right) ,\mathfrak{D}_{T}=\mathfrak{D}_{T}\!\left( a,b\right) ,$
- $\sigma$  = 0,  $\varepsilon$ ,  $\mu$  real (loss-free)

(no current excitation)

$$
\boxed{\mathbf{M}_{\varepsilon}^{-1}\widetilde{\mathbf{C}}\mathbf{M}_{\mu^{-1}}\mathbf{C}\,\widehat{\mathbf{e}}=\omega^2\widehat{\mathbf{e}}}
$$

eigenvalue problem

 $\mathbf{A}\mathbf{x} = \lambda\mathbf{x}$ 

$$
\mathbf{A}_{CC} = \mathbf{M}_{\varepsilon}^{-1} \tilde{\mathbf{C}} \mathbf{M}_{\mu-1} \mathbf{C}
$$

$$
\varepsilon^{-1}
$$
 curl  $\mu^{-1}$  curl  $\mathbf{E} = \omega^2 \mathbf{E}$ 

### **Curl-Curl-Eigenvalue Equation**

Use transformation  $\hat{\mathbf{e}}' = \mathbf{M}_{\varepsilon}^{1/2} \hat{\mathbf{e}}$  to derive an equation with symmetric system matrix

$$
\mathbf{M}_{\varepsilon}^{1/2} \tilde{\mathbf{C}} \mathbf{M}_{\mu^{-1}} \tilde{\mathbf{C}} \mathbf{M}_{\varepsilon}^{-1/2} \hat{\mathbf{e}}^{\mathsf{T}} = \omega^2 \hat{\mathbf{e}}^{\mathsf{T}}
$$

system matrix 
$$
\mathbf{A}' = \mathbf{M}_{\varepsilon}^{1/2} \mathbf{A}_{CC} \mathbf{M}_{\varepsilon}^{-1/2}
$$
  
\n
$$
= \mathbf{M}_{\varepsilon}^{-1/2} \widetilde{\mathbf{C}} \mathbf{M}_{\mu-1} \mathbf{C} \mathbf{M}_{\varepsilon}^{-1/2}
$$
\n
$$
= \left( \mathbf{M}_{\varepsilon}^{-1/2} \widetilde{\mathbf{C}} \mathbf{M}_{\mu}^{-1/2} \right) \left( \mathbf{M}_{\varepsilon}^{-1/2} \widetilde{\mathbf{C}} \mathbf{M}_{\mu}^{-1/2} \right)^{T} \text{ is symmetric}
$$

### **Solution Space of Eigenvalue Problem**

system matrix 
$$
\mathbf{A}' = \mathbf{M}_{\varepsilon}^{1/2} \mathbf{A}_{CC} \mathbf{M}_{\varepsilon}^{-1/2}
$$
  
\n
$$
= \mathbf{M}_{\varepsilon}^{-1/2} \widetilde{\mathbf{C}} \mathbf{M}_{\mu-1} \mathbf{C} \mathbf{M}_{\varepsilon}^{-1/2}
$$
\n
$$
= \left( \mathbf{M}_{\varepsilon}^{-1/2} \widetilde{\mathbf{C}} \mathbf{M}_{\mu}^{-1/2} \right) \left( \mathbf{M}_{\varepsilon}^{-1/2} \widetilde{\mathbf{C}} \mathbf{M}_{\mu}^{-1/2} \right)^{T} \text{ is symmetric}
$$

Eigenvalues of **A**'

(and thus of **A**<sub>CC</sub> as well) are

1. real

2. non-negative

because

- **1. A**' is symmetric
- **2.**  $A^t = \text{matrix} \cdot (\text{matrix})^T$

Eigenfrequencies ω<sub>i</sub> are

real and non-negative

as it should be for a loss-less

resonator

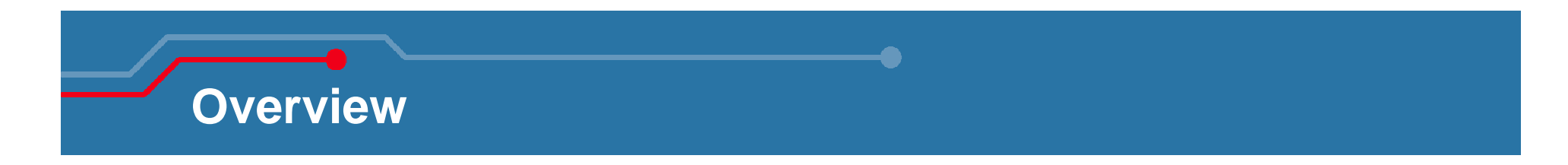

- **Introduction**
- **Methods in Computational Electromagnetics (CEM)**
- **Examples of CEM Methods:**
	- $\bullet$ Finite Integration Technique (FIT)
	- $\bullet$ Coupled S-Parameter Simulation (CSC)
- **Simulation Tools**
- **Practical Examples**
	- $\bullet$ Some generalities
	- Some selected examples

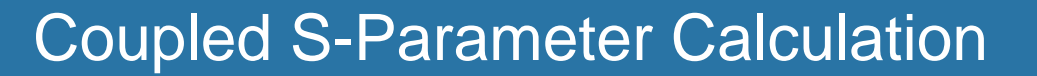

### **Coupled S-Parameter Calculation**

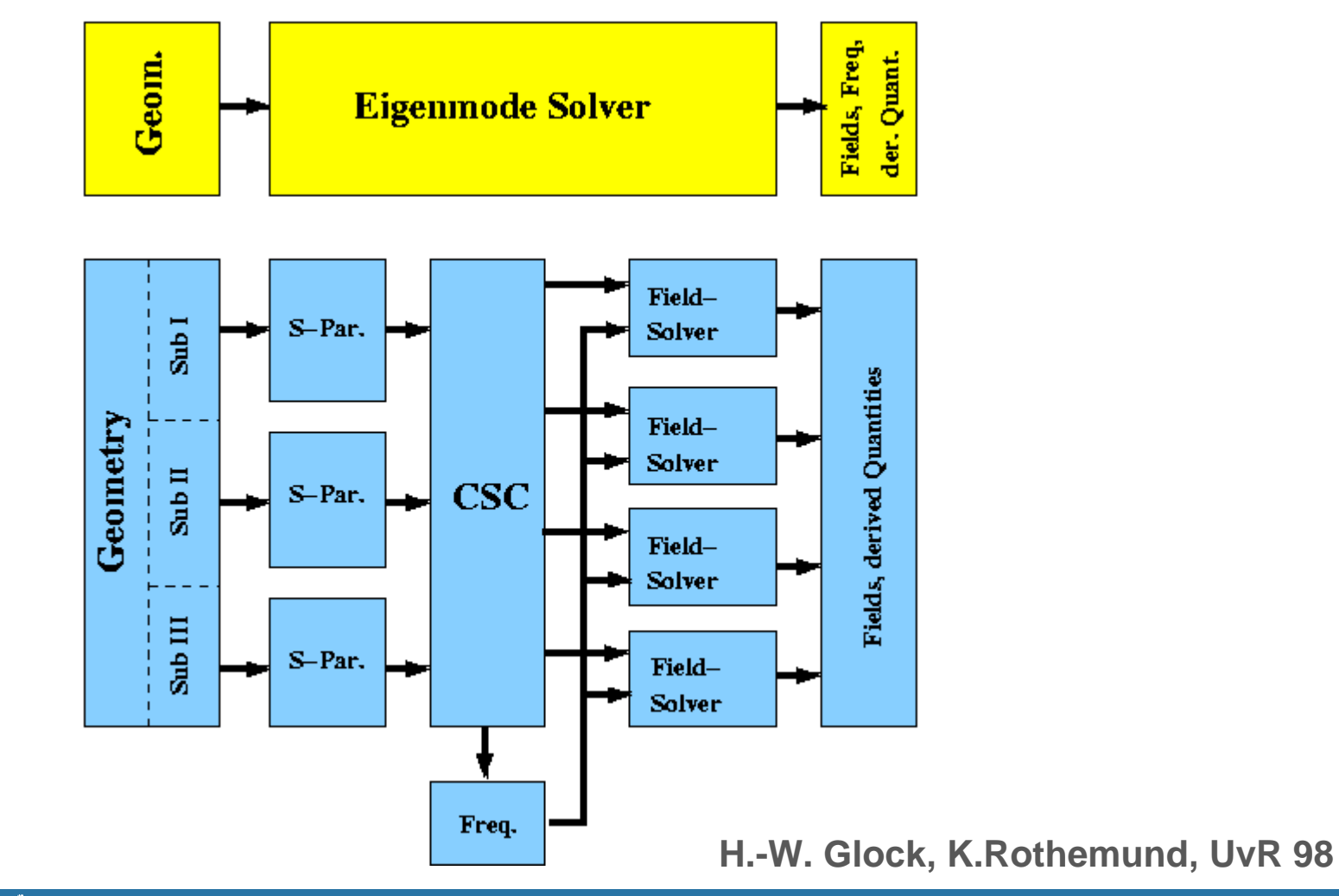

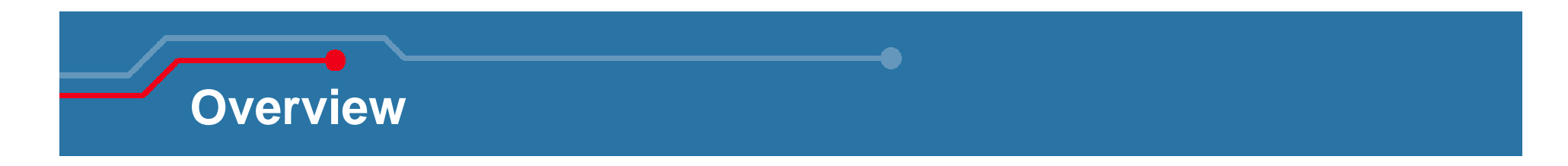

- **Introduction**
- **Methods in Computational Electromagnetics (CEM)**
- **Examples of CEM Methods:** 
	- $\bullet$ Finite Integration Technique (FIT)
	- $\bullet$ Coupled S-Parameter Simulation (CSC)
- **Simulation Tools – not exhaustive**
- **Practical Examples**
	- Some generalities
	- Some selected examples

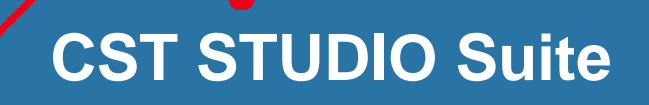

**CST MICROWAVE STUDIO®**

- -**Transient Solver**
- **Eigenmode Solver**
- **Frequency Domain Solver**
- **Resonant: S-Parameters and Fields**
- -**Integral Equations Solver**

- **Predecessors for eigenmode calculation: MAFIA, URMEL, URMEL-T**

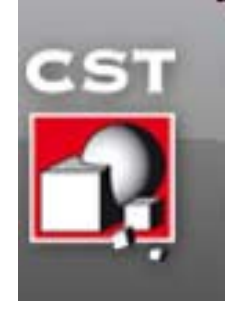

http://www.cst.com/

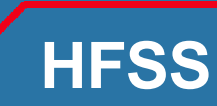

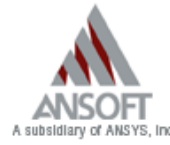

- Products & Solutions
- Support
- Events & Training
- · Downloads
- Corporate
- Contact

#### Home > Products >

#### **Product Information**

· HFSS home · Product overview

· Product features

· Product datasheet

. What's your focus

· Customer case studies

· Supported operating

**Related Material** 

· Press releases **Articles** 

· Presentations Contact Sales

systems

· Product options

#### 3D Full-wave Electromagnetic Field Simulation

HFSS™ is the industry-standard simulation tool for 3D full-wave electromagnetic field simulation. HFSS provides E- and H-fields, currents, S-parameters and near and far radiated field results. Intrinsic to the success of HFSS as an engineering design tool is its automated solution process where users are only required to specify geometry, material properties and the desired output. From here HFSS will automatically generate an appropriate, efficient and accurate mesh for solving the problem using the proven finite element method. With HFSS the physics defines the mesh, not the mesh defining the physics. Engineers rely on the accuracy, capacity, and performance of HFSS to design high-speed components including on-chip embedded passives, IC packages, PCB interconnects, and high-frequency components such as antennas, RF/microwave components, and biomedical devices.

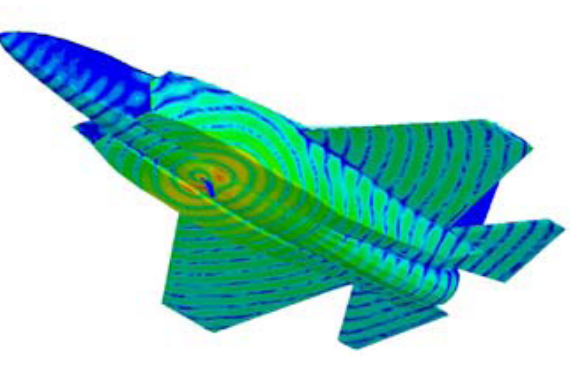

Search

 $\cup$ 

×

 $0.000$ 

The power of HFSS comes from many Ansoft pioneered research and development innovations. These breakthroughs have made HFSS the most widely used software for solving 3D full-wave electromagnetic field simulations.

. Tangential vector basis functions enabled the highly accurate finite element method for electromagnetic field solution

Transfinite element method for fast and accurate multi-mode S-parameter extractions Technical Library

. Automatic mesh generation and adaptive refinement for reliable, repeatable and efficient results

#### http://www.ansoft.com/products/hf/hfss/

### **ACE3P - Advanced Computational Electromagnetic Simulation Suite** developed at SLAC by the group around Kwok Ko, Cho NG et al.

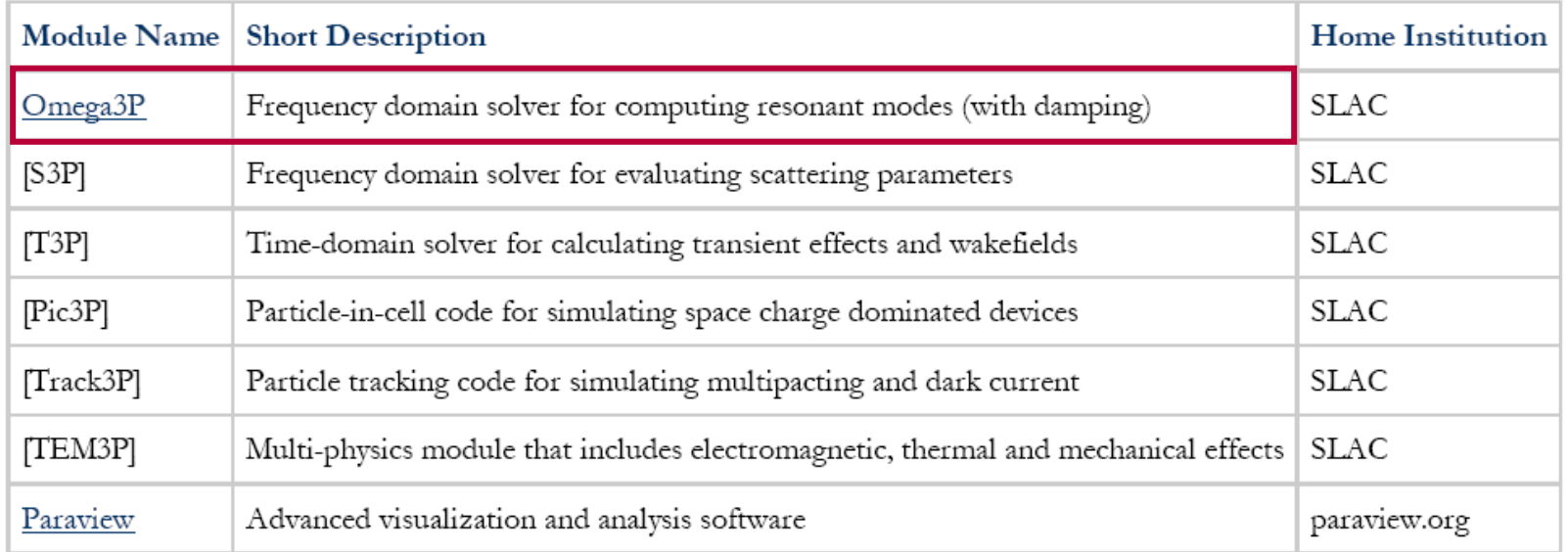

### Æ **See examples in next part of the talk**

https://confluence.slac.stanford.edu/display/AdvComp/Omega3P

**ACE3P Suite** 

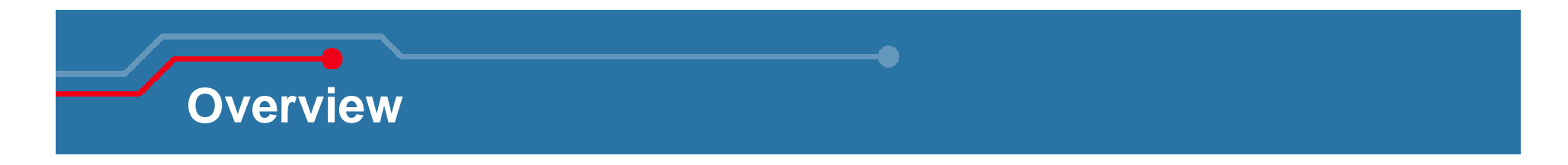

- **Introduction**
- **Methods in Computational Electromagnetics (CEM)**
- **Examples of CEM Methods:** 
	- $\bullet$ Mode Matching Technique
	- $\bullet$ Finite Integration Technique (FIT)
	- •Coupled S-Parameter Simulation (CSC)
- **Simulation Tools**
- **Practical Examples**
	- •Some generalities
	- $\bullet$ Some selected examples

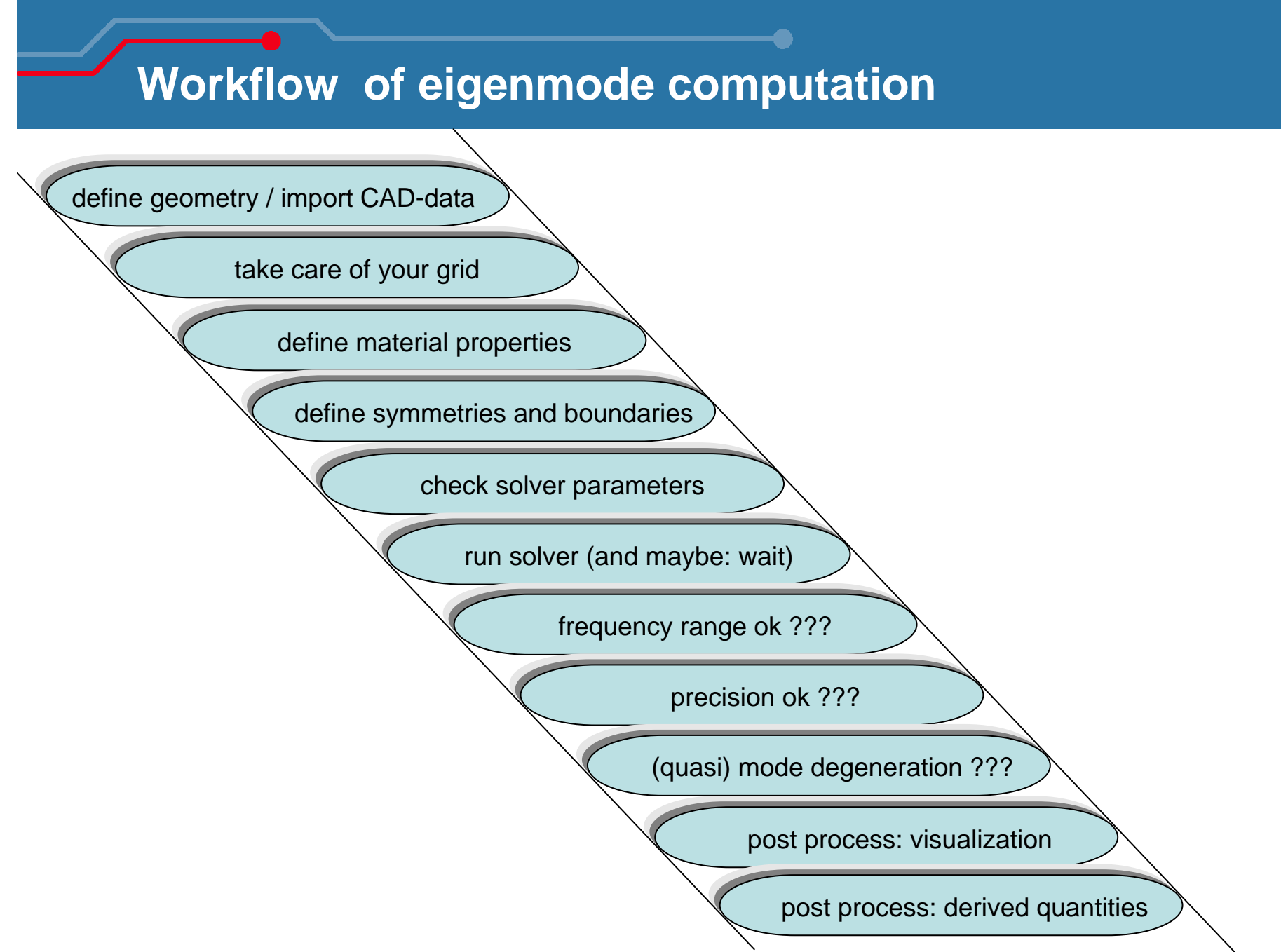

# **Workflow of eigenmode computation**

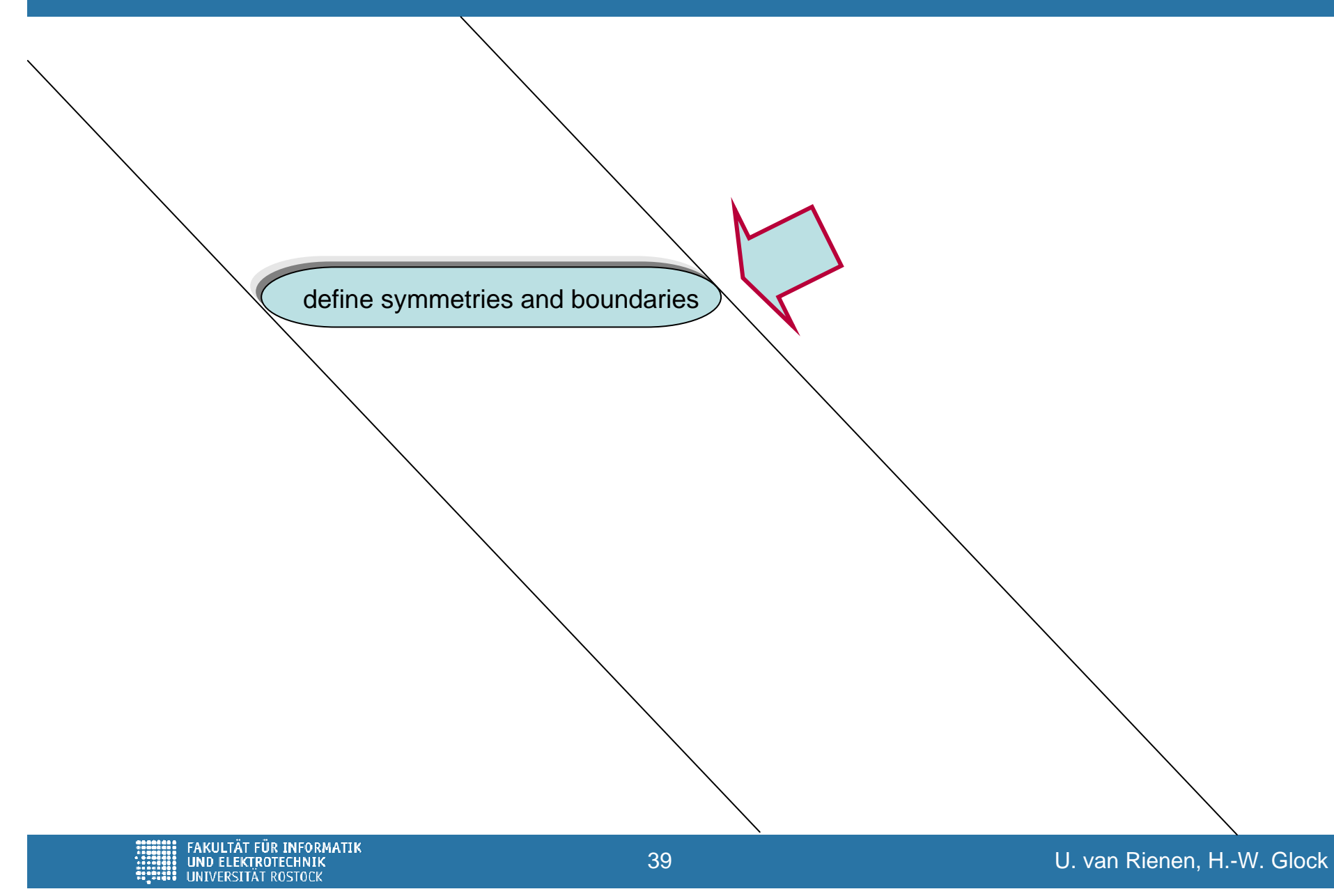

### **Passband Fields with Etan = 0 in middle of the cavity**

**Make use of symmetry**  $\rightarrow$  **compute only**  $\frac{1}{2}$  **of the cavity** 

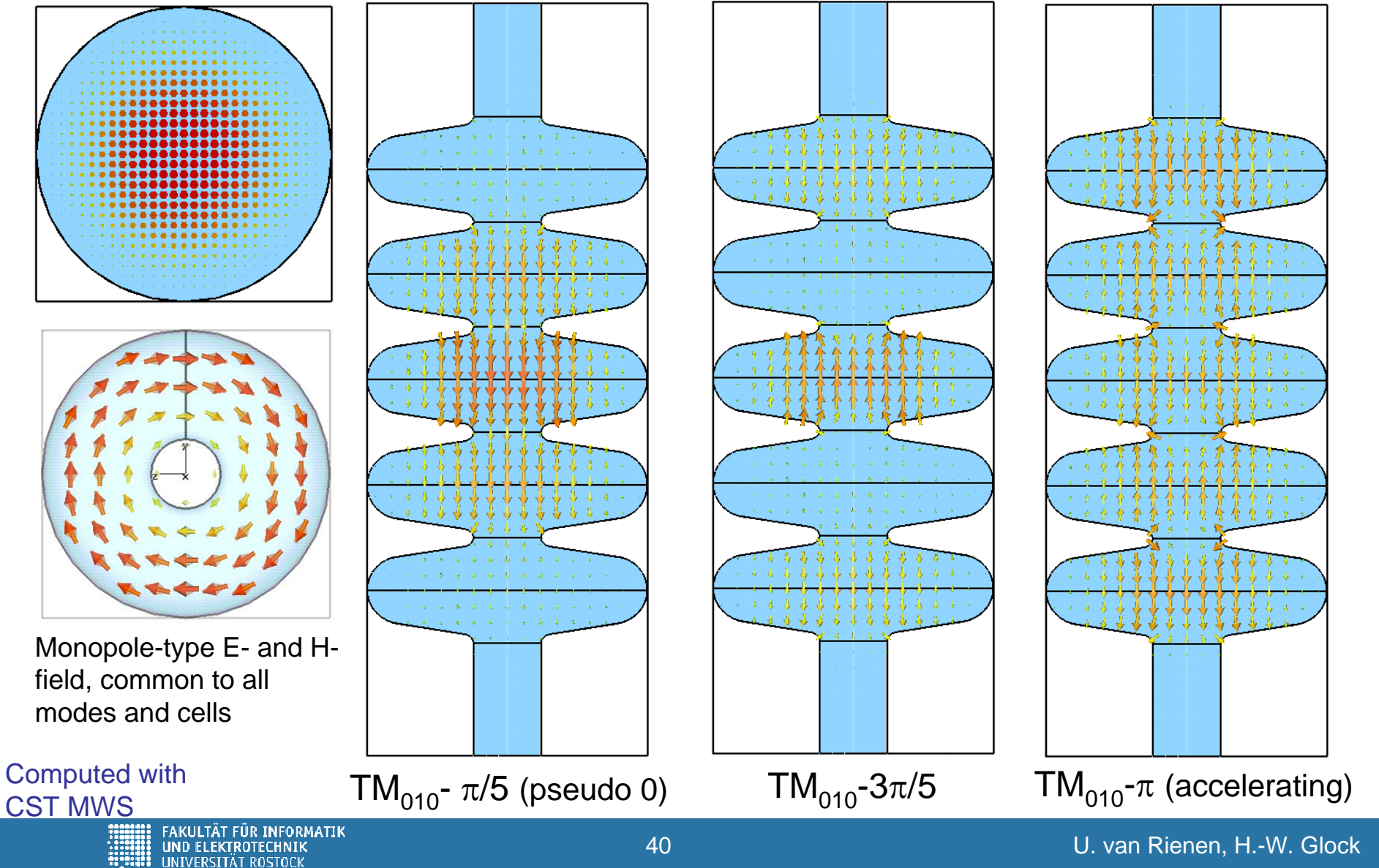

### **Passband Fields with Htan = 0 in middle of the cavity**

Use of symmetry  $\rightarrow$ compute only ½ of thecavity

Needs of course 2 (shorter) runs!

Visualizationof full cavity provided by CST MWS

Even 1/8 part might be enough for

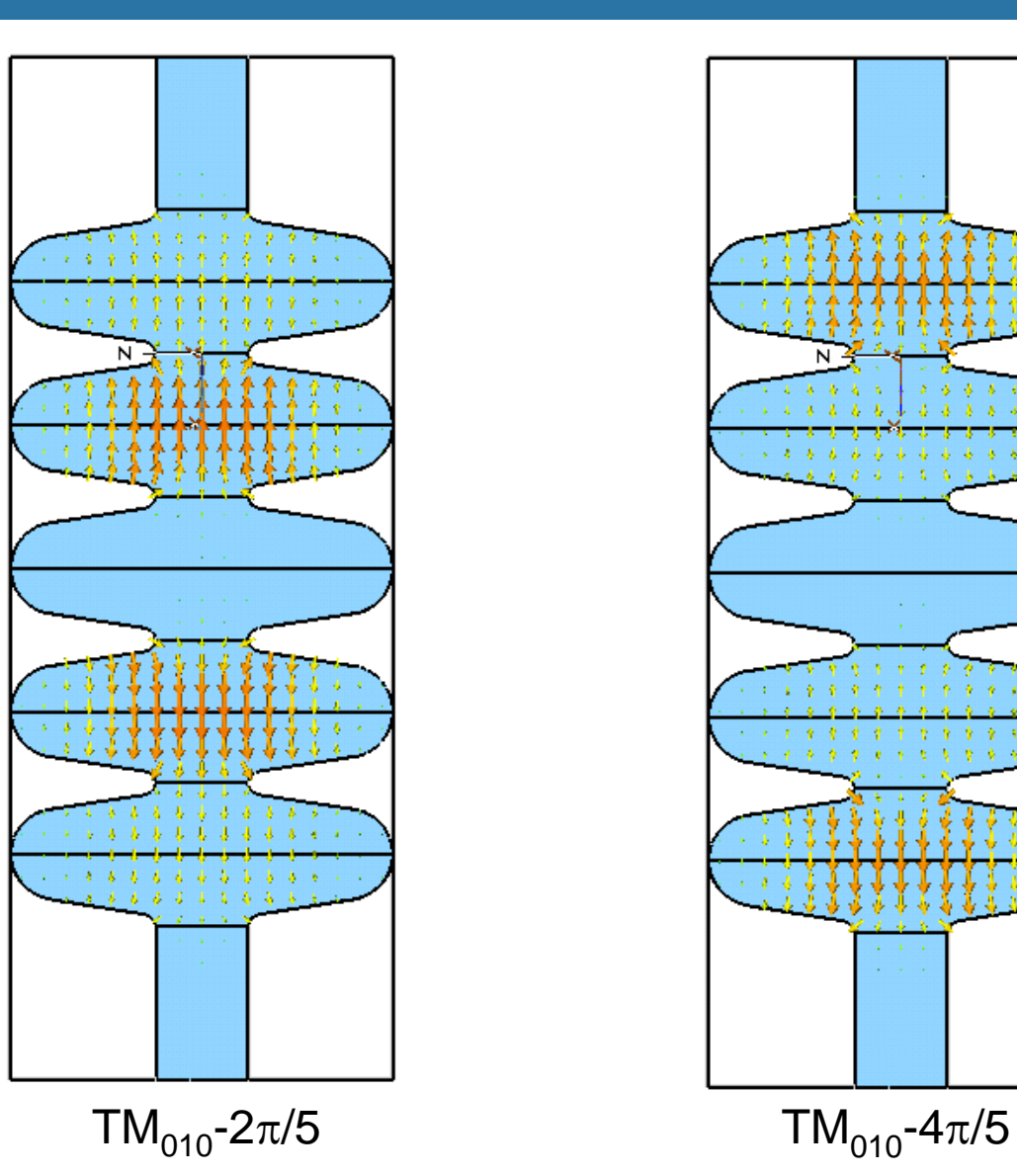

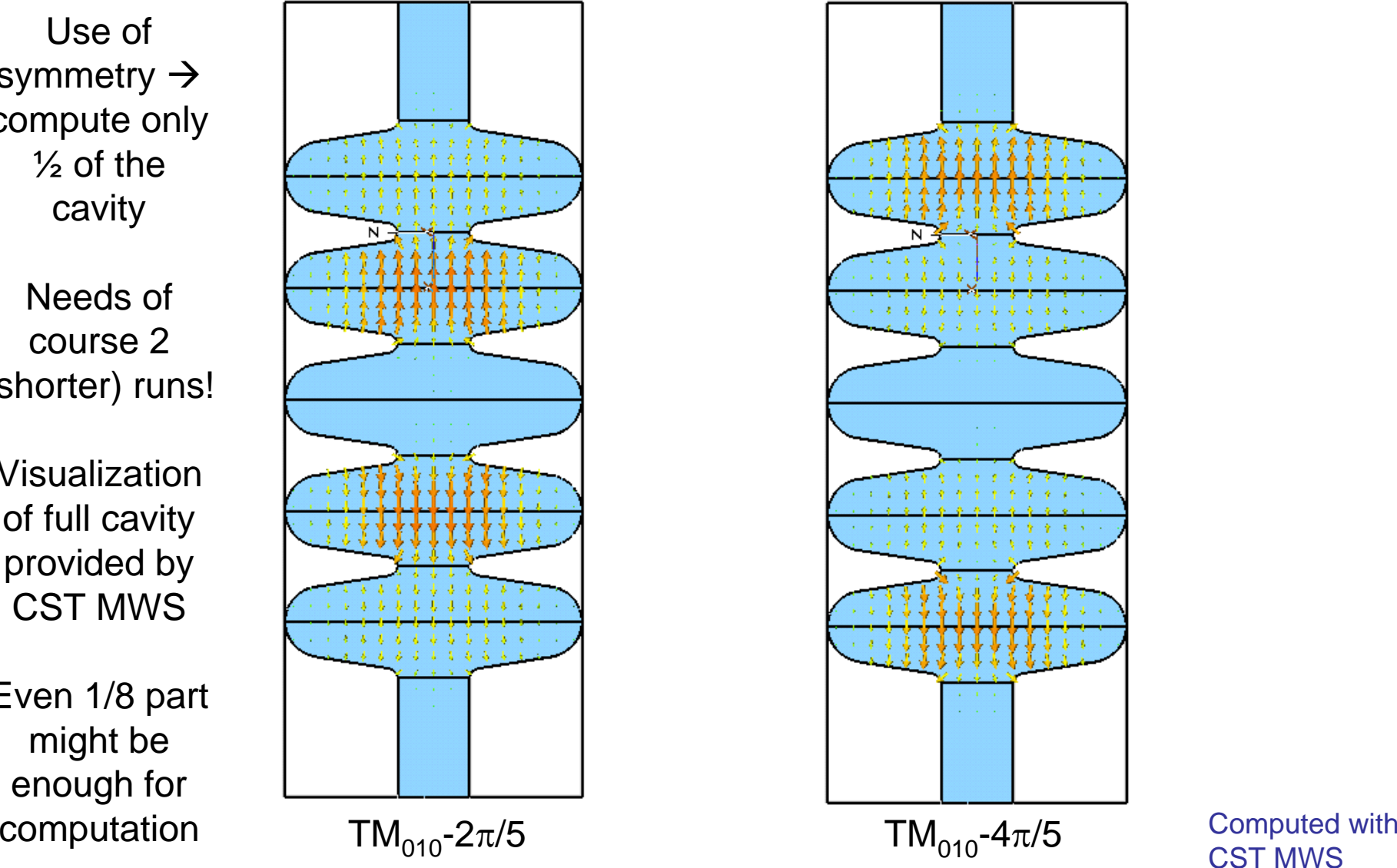

FAKULTÄT FÜR INFORMATIK<br>UND ELEKTROTECHNIK<br>UNIVERSITÄT ROSTOCK

U. van Rienen, H.-W. Glock

### **Passband Fields altogether**

![](_page_41_Figure_1.jpeg)

![](_page_41_Figure_2.jpeg)

**... which seems to obey some rule ?!**

Computed with CST MWS

### **Passband fields altogether**

![](_page_42_Figure_1.jpeg)

![](_page_42_Figure_2.jpeg)

$$
\textbf{fact:} \quad f_{mode} \approx \frac{f_0 + f_{\pi}}{2} \left[ 1 - \frac{\kappa_{cc}}{2} \cos(\varphi) \right]
$$

<sup>κ</sup>**cc : cell-to-cell coupling; compare K. Saito**´**<sup>s</sup> talk**

Computed with CST MWS

### **So, what are passbands?**

**Cavities built by chains of** *identical cells* **show resonances in certain frequency intervalls, called passbands,** *determined only by the shape of the elementary cell***.** 

**The distribution of resonances in the band depends on the number of cells in the chain:**

![](_page_43_Figure_3.jpeg)

### **Periodic Boundary Conditions**

**In fact, it is possible, to calculate the spectrum of an infinite chain by discretizing a single cell (exploiting other symmetries as well) ...:**

![](_page_44_Figure_2.jpeg)

**... and to preset the cell-to-cell phase advance by application of an appropriate longitudinal boundary condition.**

Computed with CST MWS**JND ELEKTROTECHNIE** 

**FÜR INFORMATIK** 

45

### **Periodic Boundary Conditions**

**This needs only one single run for each** Δϕ**, but gives eigenmode frequencies of several passbands with a very small grid (here 19,000** 

![](_page_45_Figure_2.jpeg)

### **What are Monopole-, Dipole-, Quadrupole-Modes?**

**Consider structures of axial circular symmetry. Then all fields belong to classes with invariance to certain azimuthal rotations:** 

![](_page_46_Figure_2.jpeg)

### **Trapped Mode Analysis**

**Search for strongly confined field distributions by simulating same structure with different waveguide terminations at beam pipe ends. Compare spectra! Small frequency shifts indicate weak coupling.**

![](_page_47_Figure_2.jpeg)

CST MWS

FAKULTÄT FÜR INFORMATIK **UND ELEKTROTECHNIK** HNIVERSITÄT RASTACI

![](_page_48_Picture_0.jpeg)

- **Introduction**
- **Methods in Computational Electromagnetics (CEM)**
- **Examples of CEM Methods:** 
	- $\bullet$ Mode Matching Technique
	- $\bullet$ Finite Integration Technique (FIT)
	- •Coupled S-Parameter Simulation (CSC)
- **Simulation Tools**
- **Practical Examples**
	- $\bullet$ Some generalities
	- $\bullet$ Some selected examples

![](_page_49_Picture_0.jpeg)

### **Niobium; acceleration at 1.3 GHz**

![](_page_49_Figure_2.jpeg)

![](_page_49_Figure_3.jpeg)

Computed with 2D-simulation of upper half; only azimuthal symmetry exploited MAFIA

FAKULTÄT FÜR INFORMATIK **UND ELEKTROTECHNIK HNIVERSITÄT ROSTOCK** 

![](_page_50_Figure_0.jpeg)

FAKULTÄT FÜR INFORMATIK<br>UND ELEKTROTECHNIK **HMIMERSITÄT ROSTOCK** 

U. van Rienen, H.-W. Glock

### **Higher Order Modes in TESLA Structure**

#### Dipole mode 28,  $f = 2$ . 574621 GHz

![](_page_51_Figure_2.jpeg)

#### Dipole mode 29,  $f = 2$ . 584735 GHz

![](_page_51_Figure_4.jpeg)

## **CSC - 9-Cell Resonator with Couplers**

![](_page_52_Figure_1.jpeg)

combination of 2D- and 3D-simulations

K. Rothemund; H.-W. Glock; U. van Rienen. Eigenmode Calculation of Complex RF-Structures using S-Parameters. IEEE Transactions on Magnetics, Vol. 36, (2000): 1501-1503.

FAKULTÄT FÜR INFORMATIK **IND ELEKTROTECHNIK** 

### **CSC - Resonator Chain – Variation of Tube Length**

![](_page_53_Figure_1.jpeg)

Weak dependence on position Computed with MAFIA, CST MWS and<br>
our own Mathematica Code for CSC

FAKULTÄT FÜR INFORMATIK **UND ELEKTROTECHNIK HMIMERSITÄT RASTACK** 

U. van Rienen, H.-W. Glock

### **Effect of Changed Coupler Design\***

![](_page_54_Figure_1.jpeg)

**CSC to determine S-parameters of various object combinations**

\*New concept: M. Dohlus, DESY; \*\* Modal coeff. computed by M. Dohlus H.-W. Glock, K. Rothemund

FAKULTÄT FÜR INFORMATIK UND ELEKTROTECHNIK

### **Comparison: HOM(original) – HOM(mirrowed)**

![](_page_55_Figure_1.jpeg)

H.W. Glock; K. Rothemund; D. Hecht; U. van Rienen. S-Parameter-Based Computation in Complex Accelerator Structures: Q-Values and Field Orientation of Dipole Modes. Proc. ICAP 2002

FAKULTÄT FÜR INFORMATIK<br>UND ELEKTROTECHNIK **HMIMERSITÄT RASTACK** 

# **Computational Needs** for the European XFEL

**ICAP 2009** 

**Some of his slides … Courtesy to Martin Dohlus**

**Martin Dohlus** DESY, Hamburg

![](_page_57_Figure_0.jpeg)

 $-0.15$ 

 $-0.25$ 

 $-55$ 

 $-45$ 

 $-35$ 

 $-25$ 

 $z/$ [cm]

 $-15$ 

integrated transverse fields are orders of magnitude smaller than longitudinal field; max(Ez)~200

5

Input only  $Input + HOM$ 

 $-15$ 

-5

see W. Ackermann, Thursday afternoon

-5

5

![](_page_57_Picture_3.jpeg)

**Courtesy of M. Dohlus, DESY – ICAP 2009**

 $-45$ 

 $-35$ 

 $-25$ 

 $z/$ [cm]

FAKULTÄT FÜR INFORMATIK **UND ELEKTROTECHNIK UNIVERSITÄT ROSTOCK** 

 $-1.8$ 

 $-2.2$ 

 $-55$ 

Higher Modes (HOM couplers and absorbers)

![](_page_58_Figure_1.jpeg)

absorbers in interconnections between modules  $T > 70K$ 

#### **Courtesy of M. Dohlus, DESY – ICAP 2009**

FAKULTÄT FÜR INFORMATIK<br>UND ELEKTROTECHNIK **INIVERSITÄT ROSTOCK** 

### Higher Modes - HOM couplers

#### periodic rz simulation for one cell:

dispersion diagrams (monopole, dipole, ...) are usefull to localize bands of modes (multi-cell structures)  $\rightarrow$  rough estimate of f and k values

![](_page_59_Figure_3.jpeg)

### broad band xyz simulation of one cavity (closed beam pipes):

estimate of f, k and Q values  $\rightarrow$  investigation of multi bunch effects

![](_page_59_Figure_6.jpeg)

T. Khabibouline, FERMILAB, see FERMILAB-TM2210, TESLA-FEL 2003-01

T. Khabibouline, FERMILAB, see FERMILAB-TM2210, TESLA-FEL 2003-01

#### models for cavity strings with geometric imperfections

still difficult: f.i. coupled S-matrix approach (TESLA module 3rd dipole band) or rz-caluclations ( $\rightarrow$  trapped modes, PEC environment)

**Courtesy of M. Dohlus, DESY – ICAP 2009**

FAKULTÄT FÜR INFORMATIK **UND ELEKTROTECHNIK HNIVERSITÄT ROSTOCK** 

### Models for Mode Absorption (based on field calculation)

#### model with symmetry of revolution sufficient? doable (if at all) only for rz-geometry

![](_page_60_Figure_2.jpeg)

Models for Mode Absorption (geometrical optics)

![](_page_61_Picture_1.jpeg)

#### cryoloss:

(Voss, Clemens, Dohlus)

real rz-surface geometry of module; ray tracing; plane wave loss model for surface reflections; intensity reduction of plane wave; summation of surface losses  $\rightarrow$  distribution of losses

![](_page_61_Picture_5.jpeg)

FAKULTÄT FÜR INFORMATIK **UND ELEKTROTECHNIK HNIVERSITÄT ROSTOCK** 

### Models for Mode Absorption (geometrical optics)

![](_page_62_Figure_1.jpeg)

#### = infinite string of cold modules !

![](_page_62_Picture_3.jpeg)

**Courtesy of M. Dohlus, DESY – ICAP 2009**

FAKULTÄT FÜR INFORMATIK<br>UND ELEKTROTECHNIK UNIVERSITÄT ROSTOCK

### Models for Mode Absorption (geometrical optics)

![](_page_63_Figure_1.jpeg)

**TAKULTÄT FÜR INFORMATIK<br>UND ELEKTROTECHNIK<br>TATTI UNIVERSITÄT ROSTOCK** 

**SLAC Parallel EM Codes** 

# **Simulation Multipacting and Dark Current in the CLIC Structure and Muon Cooling Cavity using Track3P**

# **Lixin Ge ACD**

Liling Xiao, Zenghai Li

**Accelerator Directorate, SLAC** 

Presented at ICAP09, Sept.03, 2009

**Courtesy of Cho Ng, Lixin Ge**

![](_page_64_Picture_7.jpeg)

![](_page_65_Figure_0.jpeg)

**Courtesy of Cho Ng, Lixin Ge**

Fields enhanced around slot rounding SLAC

### **Electron Trajectory & Impact Energy**

![](_page_66_Figure_1.jpeg)

At 85 MV/m gradient, energy of dark current electrons can reach ~0.4 MeV on impact

![](_page_67_Picture_0.jpeg)

### **... some other "cavity" type. Hope, you feel better.**

![](_page_67_Picture_2.jpeg)

Wilhelm Busch: Max und Moritz, sometimes in the 19th century. Widely published http://upload.wikimedia.org/wikipedia/commons/thumb/c/c2/Max\_und\_Moritz\_(Busch)\_026.png/800px-Max\_und\_Moritz\_(Busch)\_026.png

These are greetings of my co-author Hans-Walter Glock ….